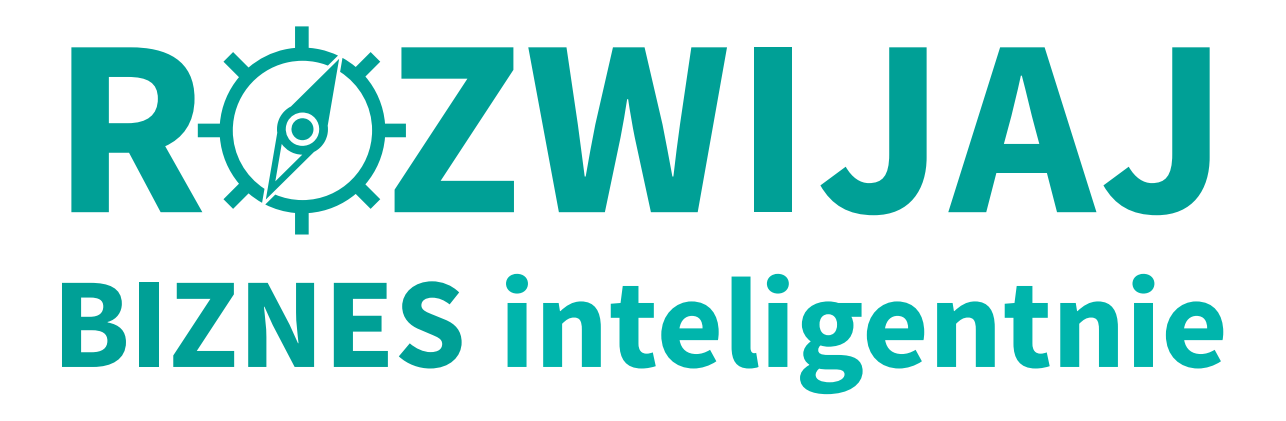

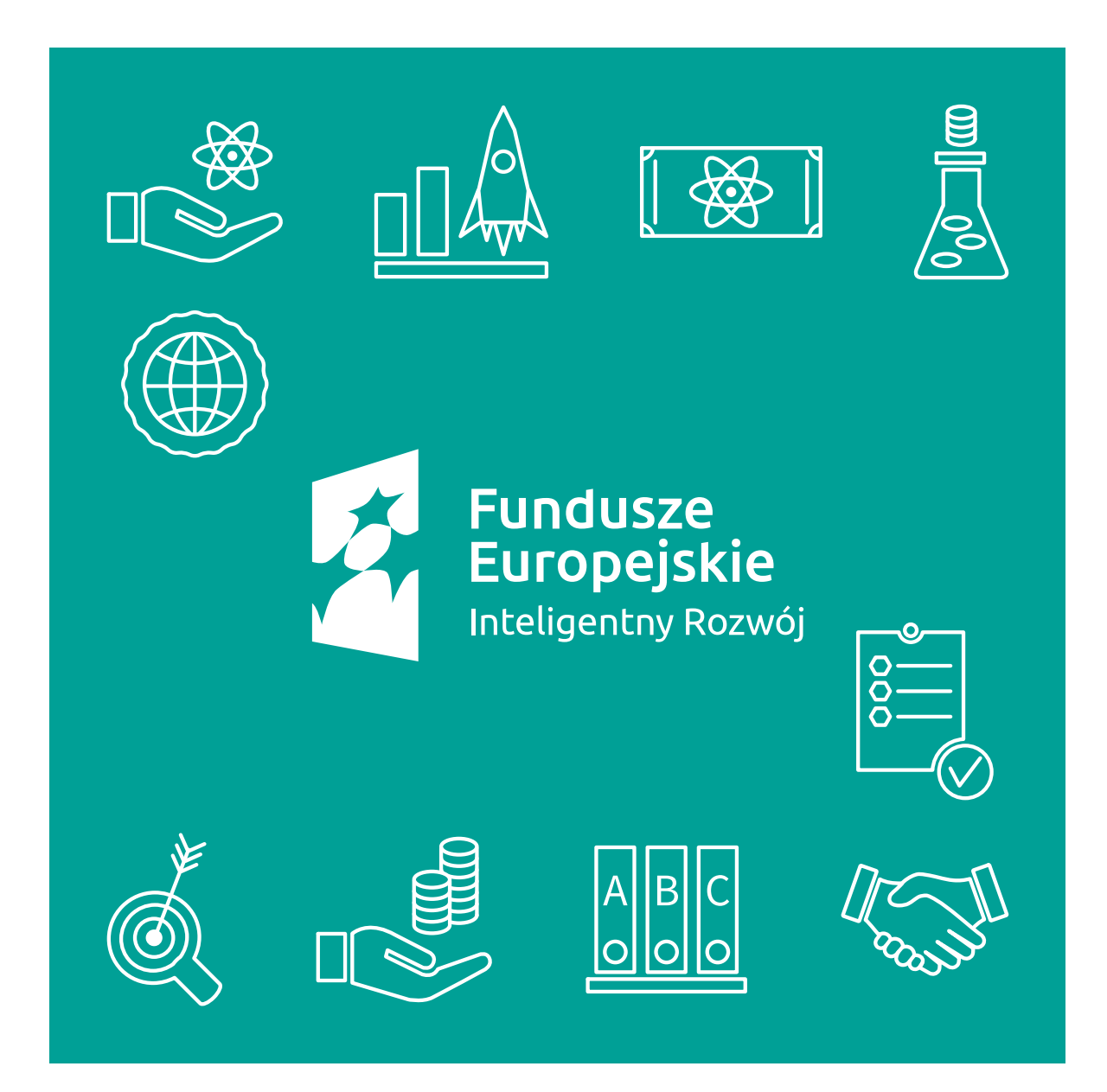

Sprawdź, z jakiego wsparcia może skorzystać Twoja firma

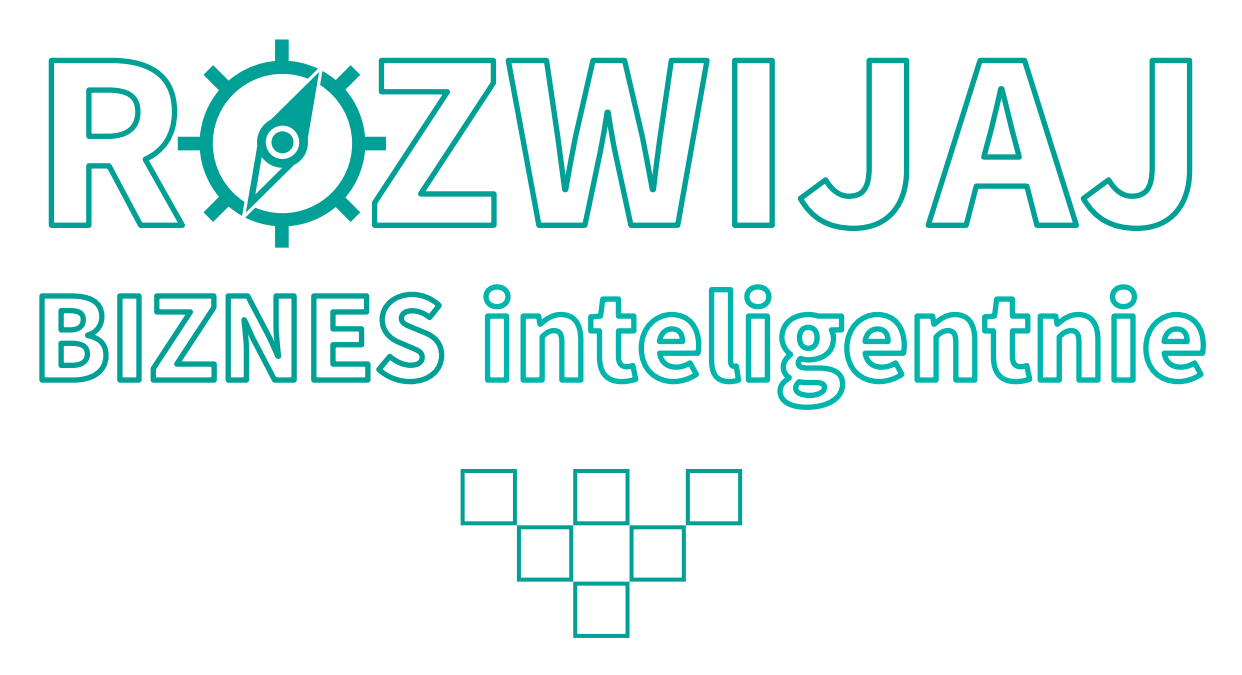

Sprawdź, z jakiego wsparcia może skorzystać Twoja firma

Polska Agencja Rozwoju Przedsiębiorczości ■ Warszawa ■ 2016

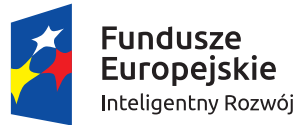

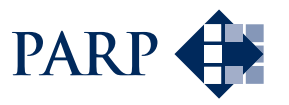

Unia Europejska Europejski Fundusz Rozwoju Regionalnego

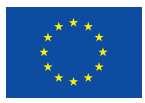

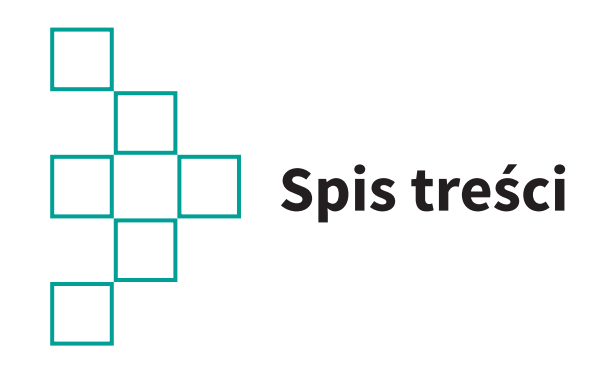

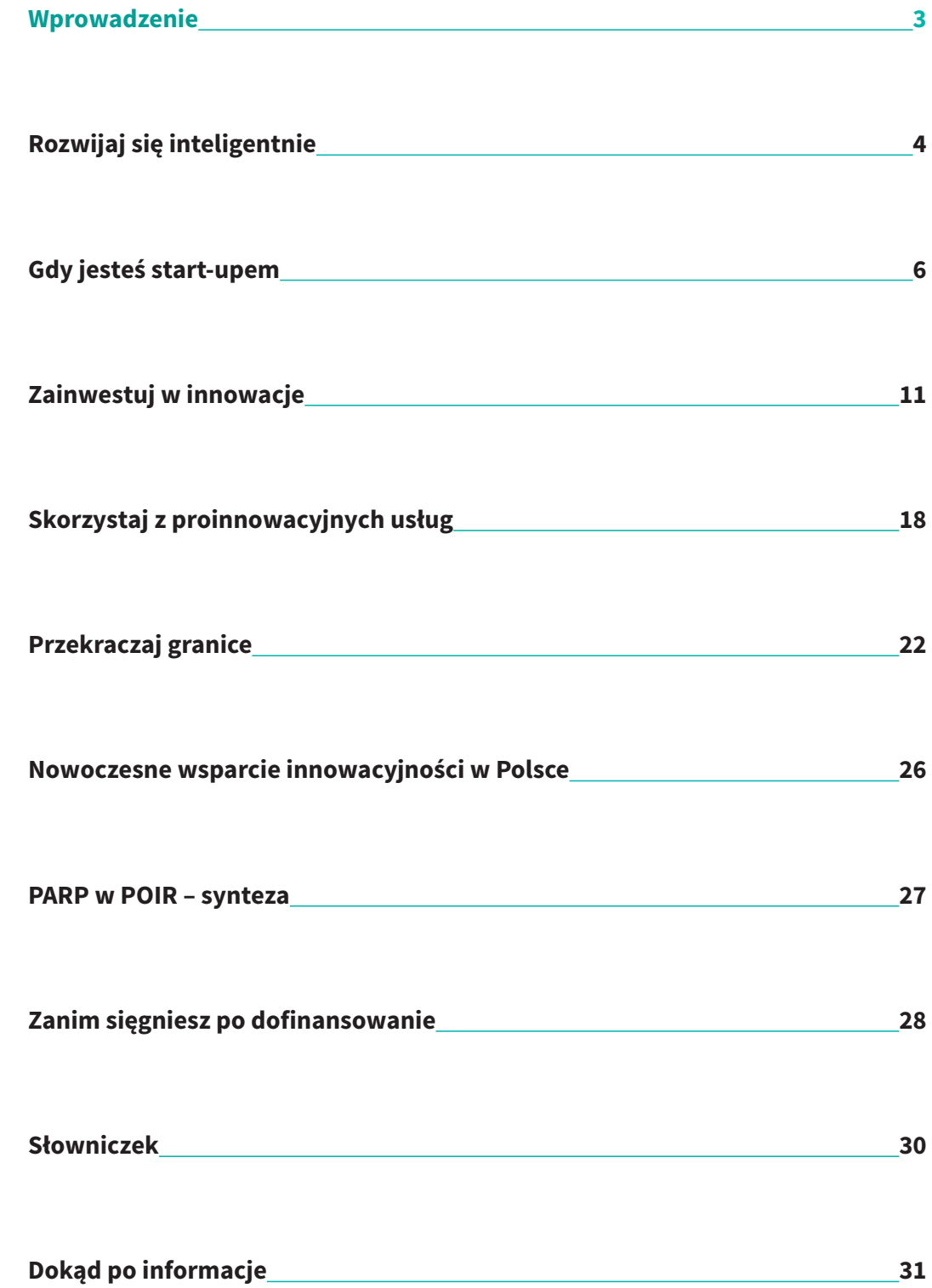

 $\mathsf B$ Ć

 $| \mathsf{o}$  $|o|$ 

\$

<u>g</u>

**SP** 

∰

oo

C

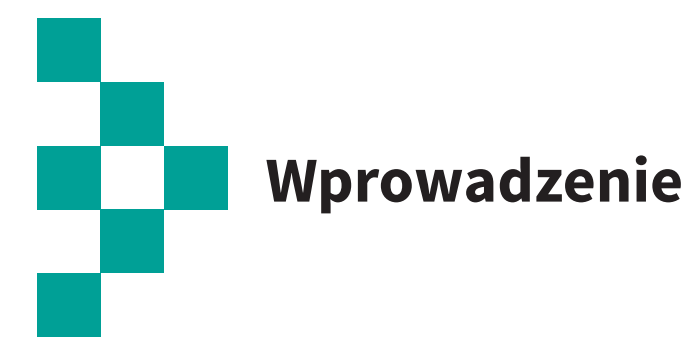

Witamy na stronach publikacji poświęconej Programowi Operacyjnemu Inteligentny Rozwój (POIR). Ta niewielka broszura zawiera usystematyzowane informacje na temat wybranych działań Programu. Będzie dla Ciebie przewodnikiem, źródłem wiedzy i inspiracji. Chcemy, żebyś w pełni skorzystał z ogromnych możliwości, jakie daje POIR.

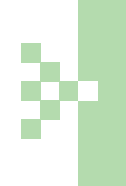

**Broszura koncentruje się na zadaniach realizowanych przez Polską Agencję Rozwoju Przedsiębiorczości. PARP jest Instytucją Wdrażającą POIR w zakresie wsparcia innowacyjności i konkurencyjności mikro-, małych oraz średnich przedsiębiorstw.** 

Publikacja adresowana jest do wszystkich zainteresowanych prowadzeniem innowacyjnego biznesu, wdrażaniem nowatorskich rozwiązań, podejmowaniem rynkowych wyzwań. Liczymy, że zawarte tutaj informacje pomogą szczególnie mikro-, małym i średnim przedsiębiorcom. Tworzycie siłę polskiej gospodarki, dlatego chcemy Was wspierać przez całą drogę – od pomysłu do rynku!

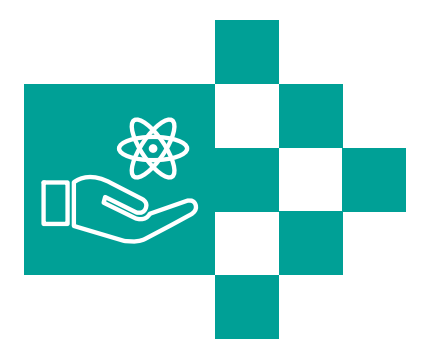

# **Rozwijaj się inteligentnie**

POIR jest największym w całej Unii Europejskiej krajowym programem finansującym badania, rozwój, innowacje. To wyjątkowe przedsięwzięcie, w którym możesz uczestniczyć. Program został stworzony z myślą o wszystkich, którzy chcą rozwijać się inteligentnie i dynamicznie, przekraczać granice wyobraźni i geograficzne, budować nowoczesną gospodarkę i burzyć ograniczenia.

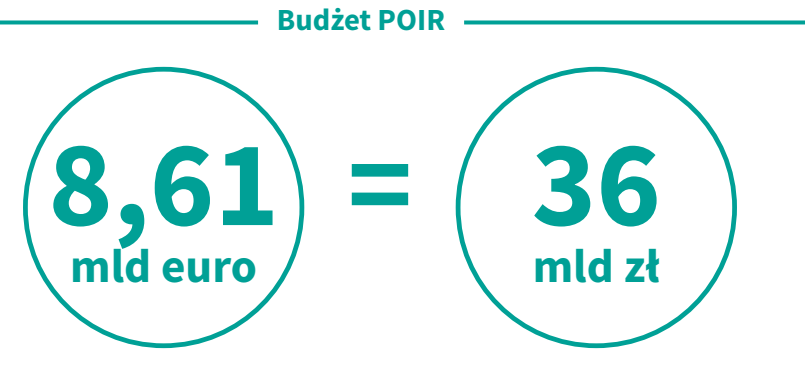

POIR jest programem kompleksowym – wspiera innowacyjną przedsiębiorczość na wszystkich etapach: od idei, poprzez badania i rozwój, aż do wprowadzenia innowacji na rynek. Dzięki temu wywiera realny pozytywny wpływ na naszą gospodarkę, życie, codzienność.

POIR powiązany jest z Krajowymi Inteligentnymi Specjalizacjami. To wybrane, najbardziej perspektywiczne i posiadające największy potencjał innowacyjności oraz konkurencyjności branże polskiej gospodarki. Projekty i działania, które chcesz sfinansować w ramach Inteligentnego Rozwoju, powinny wpisywać się w system Krajowych Inteligentnych Specjalizacji.

POIR dzieli się na pięć osi priorytetowych:

- oś I Wsparcie prowadzenia prac B+R przez przedsiębiorstwa
- oś II Wsparcie otoczenia i potencjału przedsiębiorstw do prowadzenia działalności B+R+I
- oś III Wsparcie innowacji w przedsiębiorstwach
- oś IV Zwiększenie potencjału naukowo-badawczego
- oś V Pomoc techniczna

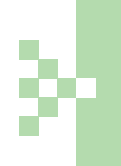

**PARP uczestniczy w programie Inteligentny Rozwój jako Instytucja Wdrażająca odpowiedzialna za realizację wybranych instrumentów w ramach II i III osi priorytetowej. Agencja rozdysponuje część budżetu POIR przeznaczoną na wsparcie firm z sektora MŚP.**

#### **Budżet PARP na działania w POIR**

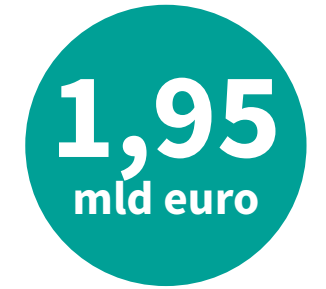

Aktywność PARP koncentruje się na czterech obszarach wsparcia:

- rynek start-upowy
- inwestycje w innowacje
- proinnowacyjne usługi dla przedsiębiorstw
- internacionalizacia i promocia gospodarcza

W każdym z tych obszarów PARP wspiera mikro-, małych i średnich przedsiębiorców konkretnymi działaniami, które dynamizują ich rozwój, podnoszą potencjał innowacyjności i konkurencyjności, umożliwiają podjęcie współpracy z jednostkami naukowymi i instytucjami otoczenia biznesu.

#### **Działania PARP w ramach POIR**

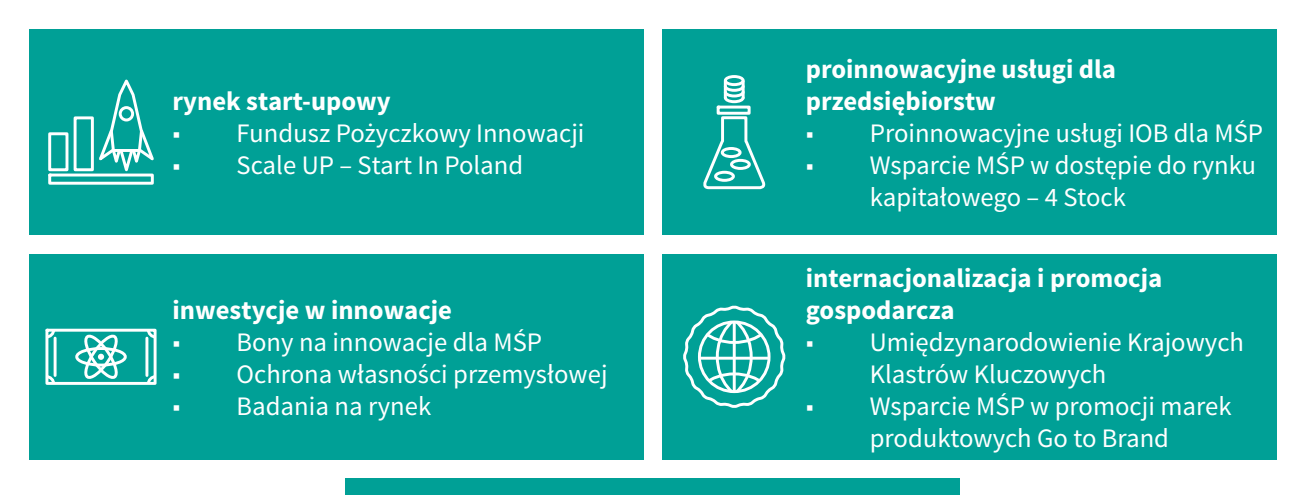

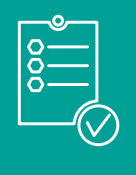

**inno\_LAB – Centrum analiz i pilotaży nowych instrumentów**

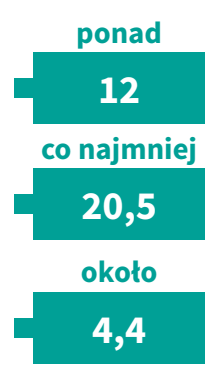

# **Planowane efekty POIR**

**tys. firm** dostanie wsparcie na prace B+R i wdrażanie innowacji

#### **tys.** nowych **miejsc** pracy

**mld euro** własnych środków na działalność innowacyjną uruchomią firmy biorące udział w Programie

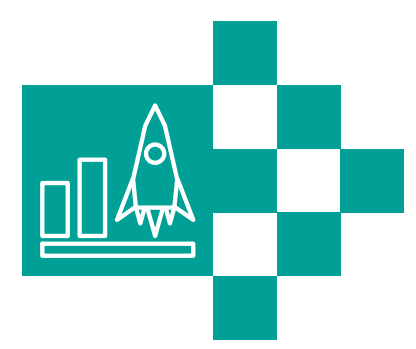

# **Gdy jesteś start-upem**

Masz oryginalny pomysł na biznes, dopracowujesz jego szczegóły, rozpoczynasz działalność gospodarczą, jednym słowem – startujesz. Każdy start-up dochodzi do momentu, w którym sam zapał, kreatywność i wiara w sukces nie wystarczają. Mówiąc wprost, potrzebne są pieniądze. Dzięki środkom z POIR łatwiej zrobisz kolejny krok.

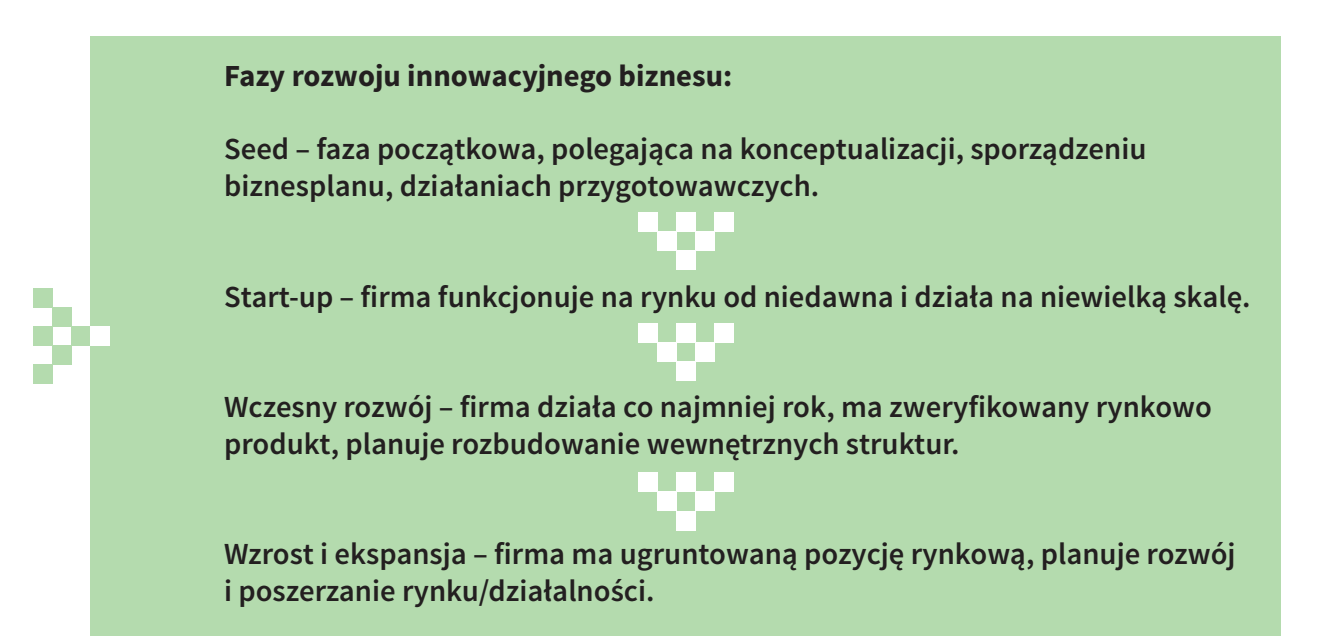

PARP w ramach POIR pomoże Ci w rozwinięciu biznesu. Skorzystaj z poddziałania 3.1.3 Fundusz Pożyczkowy Innowacji lub projektu Scale UP.

# **Poddziałanie 3.1.3 Fundusz Pożyczkowy Innowacji**

Twoja firma jest na etapie start-upu. Zainwestowałeś w nią własne oszczędności, ale do dalszego rozwoju potrzebujesz stabilnego finansowania. Na korzystny kredyt w banku masz małe szanse, bo nie posiadasz odpowiedniej historii kredytowej, a Twój innowacyjny pomysł jest obarczony dużym ryzykiem rynkowym. Nie rezygnuj z marzeń – pamiętaj o Funduszu Pożyczkowym Innowacji.

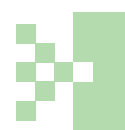

**Skorzystaj z poddziałania 3.1.3, aby dostać preferencyjną pożyczkę, dzięki której uruchomisz lub rozwiniesz swój start-up.**

Fundusz Pożyczkowy Innowacji jest dłużnym instrumentem finansowym, który ma pomóc rozwiązać problem luki kapitałowej w sektorze MŚP. Luka kapitałowa, czyli brak dostępu do finansowania, stanowi jedną z najpoważniejszych barier rozwoju innowacyjnych przedsięwzięć biznesowych. Zaczyna się na wstępnych etapach (w fazie seed i start -upu), gdy zapotrzebowanie na kapitał przekracza środki własne pomysłodawcy. Pieniądze z Funduszu Pożyczkowego Innowacji pozwolą sfinansować rozwój Twojej młodej firmy.

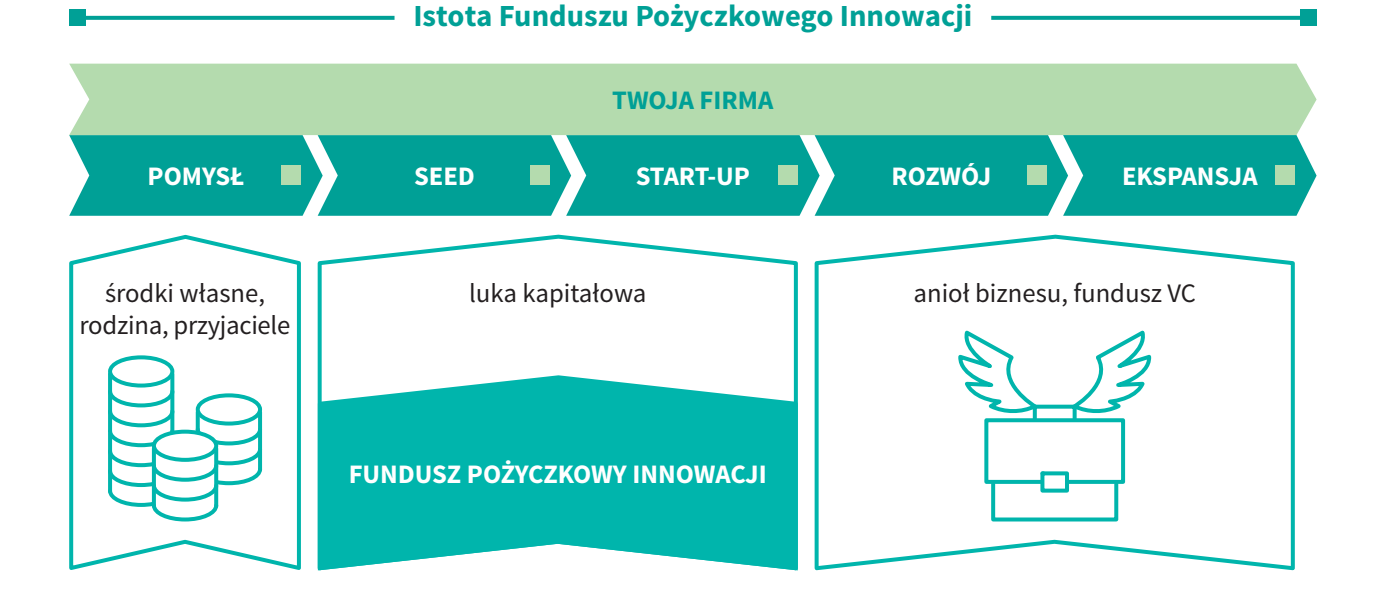

Jeśli chcesz otrzymać pożyczkę z Funduszu Pożyczkowego Innowacji, musisz najpierw sam znaleźć inwestora prywatnego i przekonać go do współpracy. Inwestorem może być fundusz typu venture capital (VC) lub anioł biznesu. Musisz podpisać z nim umowę inwestycyjną na objęcie udziałów lub akcji w Twoim przedsiębiorstwie.

**Zaangażowanie inwestora prywatnego to obowiązkowy warunek otrzymania wsparcia z Funduszu Pożyczkowego Innowacji. Maksymalna wysokość pożyczki to równowartość wkładu Twojego inwestora.** 

Mechanizm finansowania start-upu za pomocą Funduszu Pożyczkowego Innowacji w praktyce składa się więc z dwóch komponentów. Pierwszy to środki publiczne, drugi – kapitał prywatny aniołów biznesu lub funduszy VC. Oba komponenty inwestowane są w stosunku 1:1.

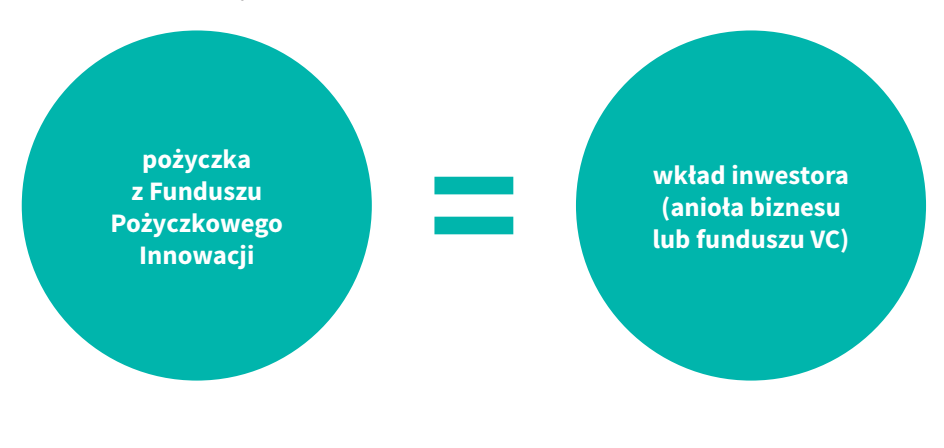

**7**

Dzięki temu otrzymasz pomoc finansową, ale i coś więcej – biznesowe doświadczenie, mentoring, doradztwo i kontakty inwestora prywatnego. To tzw. smart money. Dodatkowym pozytywnym efektem tak skonstruowanego wsparcia jest pobudzenie i zachęcenie kapitału prywatnego do angażowania się w perspektywiczne, innowacyjne, ale przez to także ryzykowne przedsięwzięcia. Dokładnie takie, jak Twój start-up.

#### **Na co dostaniesz pożyczkę:**

- uruchomienie działalności, jeśli Twoja firma nie prowadzi jeszcze sprzedaży produktów lub usług
- wzrost i rozszerzenie działalności.

#### **Twoje korzyści:**

- pieniądze na start
- pozyskanie stabilnego partnera biznesowego (fundusz VC, anioł biznesu)
- preferencyjne warunki pożyczki
	- ▷ stałe oprocentowanie
	- ▷ karencje w spłacie kapitału
	- ▷ karencje w spłacie odsetek
	- ▷ preferencyjne zabezpieczenia
- długi okres spłaty (maksymalnie 8 lat).

#### **Wybrane wymagania wobec Ciebie jako pożyczkobiorcy:**

- Twoja firma musi być start-upem
- czas działania na rynku Twojej firmy nie może być dłuższy niż 55 miesięcy
- musisz mieć podpisaną umowę inwestycyjną z inwestorem kapitałowym (funduszem VC lub aniołem biznesu).

#### **Ostateczni odbiorcy wsparcia:**

pożyczkobiorcy (mikro- i mali przedsiębiorcy)

**mln euro** wynosi alokacja **129,74**

wynosi **poziom dofinansowania** kosztów kwalifikowanych w ramach projektu

#### **minimalnie maksymalnie**

**do**

**100%**

**200 tys. zł**

 – to **kwota pożyczki 2 mln zł**

#### **Przydatne linki:**

**[https://poir.parp.gov.pl/fundusz-pozyczkowy-innowacji/poddzialanie-3-1-3](https://poir.parp.gov.pl/fundusz-pozyczkowy-innowacji/poddzialanie-3-1-3-fundusz-pozyczkowy-innowacji) fundusz-pozyczkowy-innowacji**

**<https://www.youtube.com/watch?v=Gk5LuNHCrKg>**

# **Scale UP – Start In Poland**

Scale UP to pilotażowy konkurs realizowany w ramach programu Start In Poland ze środków POIR (poddziałanie 2.4.1). Jego celem jest akceleracja, czyli przyspieszenie rozwoju start-upów. Akceleracja to program dedykowany mikroprzedsiębiorcom lub małym przedsiębiorcom, trwający od 3 do 6 miesięcy, opracowany we współpracy z dużymi przedsiębiorstwami i mający na celu przygotowanie produktu lub usługi do komercjalizacji, oparty na intensywnej pracy z uczestnikami tego programu, obejmujący w szczególności wsparcie doradcze i mentorskie oraz wsparcie w formie pieniężnej, mające na celu przyspieszenie procesu stworzenia produktu lub usługi. Jeśli prowadzisz młodą, innowacyjną firmę, Scale UP jest dla Ciebie.

**Scale UP umożliwi Ci nawiązanie kontaktu z dużymi przedsiębiorstwami, w tym spółkami skarbu państwa. Skorzystasz z ich wiedzy i doświadczenia, kontaktów biznesowych, zasobów technicznych. Pośrednikiem między Tobą a dużym przedsiębiorstwem będzie akcelerator.**

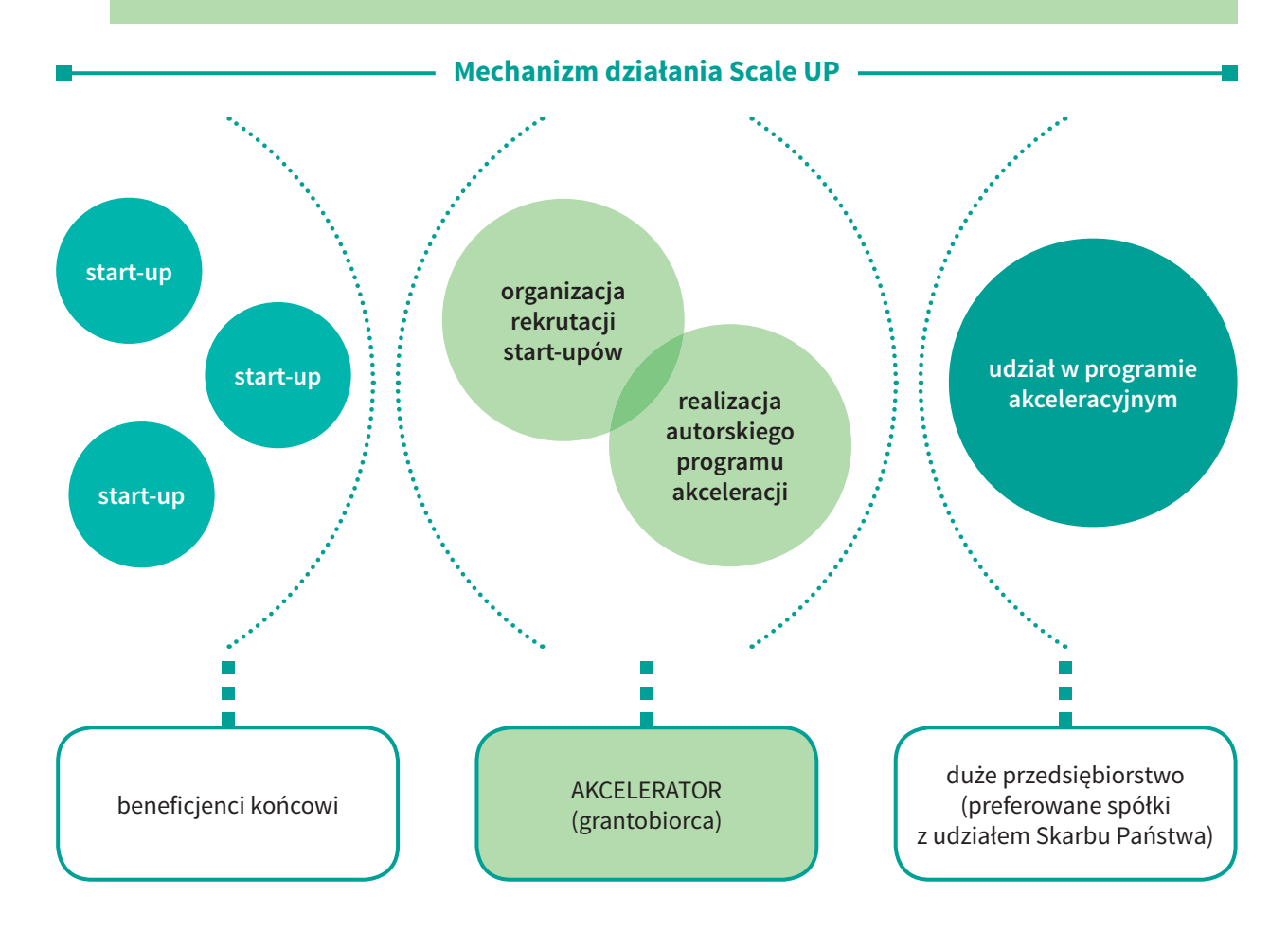

Konstrukcja Scale UP odwołuje się do koncepcji "złotego trójkąta innowacji", ponieważ animuje współpracę trzech różnych grup podmiotów i daje każdej z nich korzyści:

start-upy – są ostatecznymi odbiorcami wsparcia; biorą udział w programie akceleracyjnym, w ramach którego dostają pomoc finansową na opracowanie innowacji; korzystają z wiedzy, kontaktów i zaplecza infrastrukturalnego dużego przedsiębiorstwa

- akceleratory tworzą je podmioty posiadające zespoły doświadczone w akceleracji młodych firm; bezpośrednio ubiegają się o środki w konkursie w ramach poddziałania 2.4.1 PO IR; są podmiotami właściwymi do rekrutowania uczestników programów akceleracyjnych (start-upów)
- duże przedsiębiorstwa współpracują z akceleratorem i pełnią funkcję wspierającą w procesie akceleracji, jednocześnie zyskują dostęp do innowacyjnych rozwiązań i potencjału rynkowego start-upów; otrzymują produkty i usługi, które odpowiadają na ich potrzeby zidentyfikowane w toku programu.

#### **Na co otrzymasz wsparcie:**

- Grantobiorcy (akceleratory)
	- ▷ organizacja naboru i ocena uczestników programów akceleracyjnych oraz rozliczanie i monitorowanie projektu, w tym także wynagrodzenia wraz z pozapłacowymi kosztami pracy, usługi doradcze, zatrudnienie ekspertów i mentorów na rzecz uczestników programów akceleracyjnych
	- ▷ pomoc w formie pieniężnej przyznawana start-upom biorącym udział w programie akceleracyjnym
	- ▷ działania informacyjno-promocyjne projektu
- Beneficjenci ostateczni (start-upy)
	- ▷ rozwój innowacyjnego pomysłu
	- ▷ opracowanie innowacyjnej usługi, produktu, technologii
	- ▷ finansowanie

#### **Kto może wnioskować o grant:**

- podmioty prowadzące działalność gospodarczą, które wykażą spełnienie kryteriów wyboru projektów
- **mln zł** wynosi alokacja konkursu **35**
- **mln zł**  to maksymalna kwota grantu na pojedynczy projekt akceleratora **6**

### **maksymalnie**

**250 tys. zł**

– to kwota pomocy dla pojedynczego przedsiębiorcy (w tym **200 tys. zł** jako pomoc w formie pieniężnej i **50 tys. zł** w postaci pakietu usług)

**15**

**miesięcy** – maksymalny czas trwania projektu

# **20**

**start-upów** – minimalna liczba uczestników pojedynczego projektu akceleracyjnego

### **Tryb wyboru projektów zgłaszanych do uzyskania grantu – konkursowy**

### **Przydatne linki:**

**<http://poir.parp.gov.pl/nabor-wnioskow/ogloszenie-o-konkursie-scaleup> [http://www.parp.gov.pl/rusza-program-startinpoland-pakiet-instrumentow](http://www.parp.gov.pl/rusza-program-startinpoland-pakiet-instrumentow-dla-innowacyjnych-firm)dla-innowacyjnych-firm** 

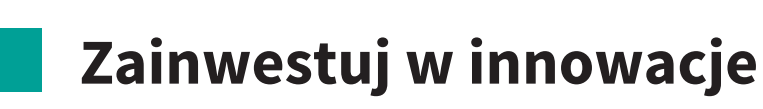

Czy zastanawiałeś się, czego poszukują Twoi klienci? Odpowiedź jest prosta i pewnie ją znasz – czegoś atrakcyjnego, modnego, unikatowego, zaskakującego. Jednym słowem – innowacji. Inwestując w innowacje, wyprzedzasz konkurencję, bo docierasz tam, gdzie nie ma jeszcze nikogo. A ponieważ to trudna droga, przyda Ci się wsparcie. Dostaniesz je w ramach POIR.

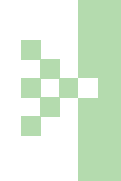

**Nie myl innowacji z wynalazkiem, odkryciem naukowym, oryginalnym pomysłem. Innowacja to coś, co zostało wdrożone do produkcji i sprzedaży, stało się wyrobem (materialnym lub niematerialnym) dostępnym na rynku. Innowacja ma wymiar praktyczny, rynkowy i użytkowy.** 

Żeby stworzyć innowację, musisz przeprowadzić lub zlecieć prace badawczo- -rozwojowe (B+R). A gdy w ich wyniku zdobędziesz wiedzę, którą da się skomercjalizować, pomyśl o jej prawnej ochronie. Na każde z tych działań dostaniesz wsparcie z POIR:

- poddziałanie 2.3.2 Bony na innowacje dla MŚP
- poddziałanie 2.3.4 Ochrona własności przemysłowej
- poddziałanie 3.2.1 Badania na rynek

# **Poddziałanie 2.3.2 Bony na innowacje dla MŚP**

Prowadząc firmę codziennie szukasz nowych klientów, kontrahentów handlowych, biznesowych partnerów czy inwestorów. Dlaczego w tym gronie nie ma naukowców? Przecież najlepsze innowacje tworzą się na styku biznesu i nauki, praktyki i teorii, przedsiębiorczości i wiedzy. Rozpocznij współpracę z jednostką naukową i weź bon na innowacje.

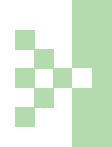

**Skorzystaj z poddziałania 2.3.2, aby dofinansować zakup usługi od jednostki naukowej, która opracuje nowy lub znacząco ulepszony wyrób, usługę, technologię produkcji albo nowy projekt wzorniczy.**

Bon na innowacje to prosty i logiczny mechanizm wsparcia. Ty masz pomysł biznesowy na innowację, a jednostka naukowa wiedzę i zasoby techniczne niezbędne do opracowania szczegółów rozwiązania. Połączcie więc siły!

#### **Mechanizm działania bonu na innowacje**

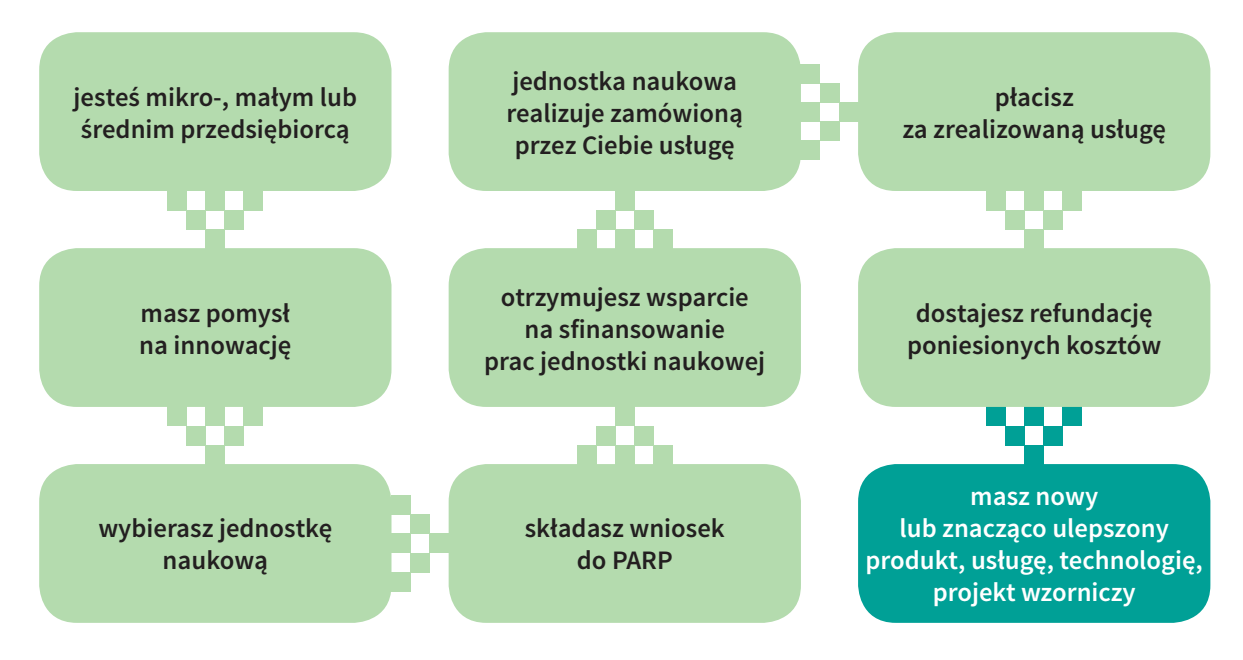

Opracowanie nowego lub znacząco ulepszonego produktu, usługi, projektu wzorniczego powinno stanowić innowację produktową co najmniej na poziomie przedsiębiorstwa. Oznacza to, że innowacja, która powstała w wyniku prac zleconych przez Ciebie jednostce naukowej, musi odróżniać się od Twoich dotychczasowych produktów o podobnej funkcji podstawowej pod względem jakościowym i/lub ilościowym. Podobnie jest z innowacją procesową – jeżeli zleciłeś uczelni opracowanie technologii lub nowego sposobu świadczenia usługi, musi z nimi wiązać się istotna zmiana w obrębie tego procesu (np. wzrost jakości usługi lub udoskonalenie cyklu produkcyjnego).

Kontaktując się i współpracując ze światem nauki, wiele zyskasz. Przede wszystkim dostęp do eksperckiej, głębokiej i aktualnej wiedzy naukowej, ale także nowoczesne zaplecze techniczne. Polskie uczelnie w ciągu ostatnich lat dzięki Funduszom Europejskim przeszły technologiczną rewolucję – posiadają zaawansowane laboratoria, urządzenia pomiarowe najnowszych generacji, aparaturę doświadczalną, prototypownie itp. Skorzystaj z tego potencjału. Kapitał intelektualny polskich uczelni i wysokiej jakości infrastruktura mogą działać na rzecz Twojej firmy.

#### **Na co otrzymasz wsparcie:**

realizację projektu obejmującego zakup od jednostki naukowej usługi polegającej na opracowaniu nowego lub znacząco ulepszonego wyrobu, usługi, technologii produkcji bądź nowego projektu wzorniczego.

#### **Kto może zostać wnioskodawcą:**

mikro-, mali i średni przedsiębiorcy

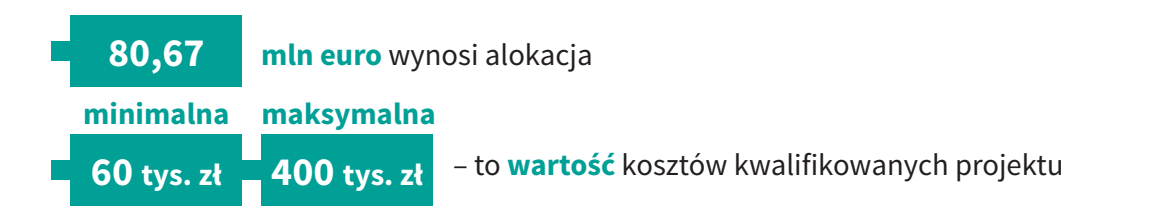

#### **Poziom dofinansowania:**

- **do 80%** wartości kosztów kwalifikowalnych projektu dla mikro- lub małego przedsiębiorcy
- **do 70%** wartości kosztów kwalifikowalnych projektu dla średniego przedsiębiorcy

#### **Tryb wyboru projektów – konkursowy**

#### **Przydatne linki:**

**[https://poir.parp.gov.pl/bony-na-innowacje-dla-msp/poddzialanie-2-3-2-bony](https://poir.parp.gov.pl/bony-na-innowacje-dla-msp/poddzialanie-2-3-2-bony-na-innowacje-dla-msp)na-innowacje-dla-msp**

**[https://poir.parp.gov.pl/nabor-wnioskow/ogloszenie-o-konkursie-do](https://poir.parp.gov.pl/nabor-wnioskow/ogloszenie-o-konkursie-do-poddzialania-2-3-2-w-2016-r)poddzialania-2-3-2-w-2016-r**

**[https://www.poir.gov.pl/media/21986/Biuletyn\\_Fundusze\\_Europejskie\\_w\\_](https://www.poir.gov.pl/media/21986/Biuletyn_Fundusze_Europejskie_w_Polsce_nr_40.pdf) Polsce\_nr\_40.pdf**

# **Poddziałanie 2.3.4 Ochrona własności przemysłowej**

Masz innowacyjny produkt – wyrób, usługę lub technologię, ale nie chronisz swojej własności? To błąd! Zabezpiecz swoje prawa, zwłaszcza jeśli planujesz międzynarodową ekspansję. Ochrona praw własności przemysłowej przyniesie Ci wiele korzyści – zabezpieczysz się przed korzystaniem z Twoich rozwiązań bez Twojej wiedzy, wzmocnisz swoją pozycję konkurencyjną, uzyskasz nowe możliwości pozyskania kapitału, otrzymasz szansę na dochodzenie roszczeń za naruszenia praw do Twojej własności.

**Skorzystaj z poddziałania 2.3.4, aby uzyskać wyłączne prawo do korzystania ze swojego rozwiązania. Ochrona własności przemysłowej pozwoli Ci w pełni korzystać z efektów własnej innowacyjności.** 

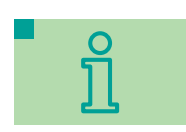

#### **Na co dostaniesz wsparcie:**

- uzyskanie prawa ochrony własności przemysłowej (tj. patentów, praw ochronnych na wzory użytkowe oraz praw z rejestracji wzorów przemysłowych) z możliwością wsparcia przygotowania procesu komercjalizacji przedmiotu zgłoszenia poprzez zakup usługi doradczej
- realizację ochrony własności przemysłowej działania związane z obroną posiadanych praw w postępowaniu dotyczącym unieważnienia lub stwierdzenia wygaśnięcia patentu, prawa ochronnego na wzór użytkowy lub prawa z rejestracji.

**Dofinansowanie dostaniesz na projekt, którego celem jest zabezpieczenie Twojej innowacji na wybranych przez Ciebie rynkach zagranicznych.**

Posiadanie chronionej prawnie własności przemysłowej to prestiż, renoma, ale i konkretne zyski. Przedmiot ochrony własności przemysłowej możesz udostępnić innym poprzez udzielenie licencji, koncesji, zezwoleń lub sprzedaż.

Prawo własności przemysłowej daje Ci wiele różnorodnych narzędzi ochrony. W ramach poddziałania 2.3.4 dostaniesz wsparcie na uzyskanie ochrony swojego wynalazku, wzoru użytkowego lub wzoru przemysłowego. Zastanów się, która forma ochrony najlepiej sprawdzi się w Twoim przypadku. Weź pod uwagę charakter i skalę własnej działalności, specyfikę firmy i swoje potrzeby biznesowe.

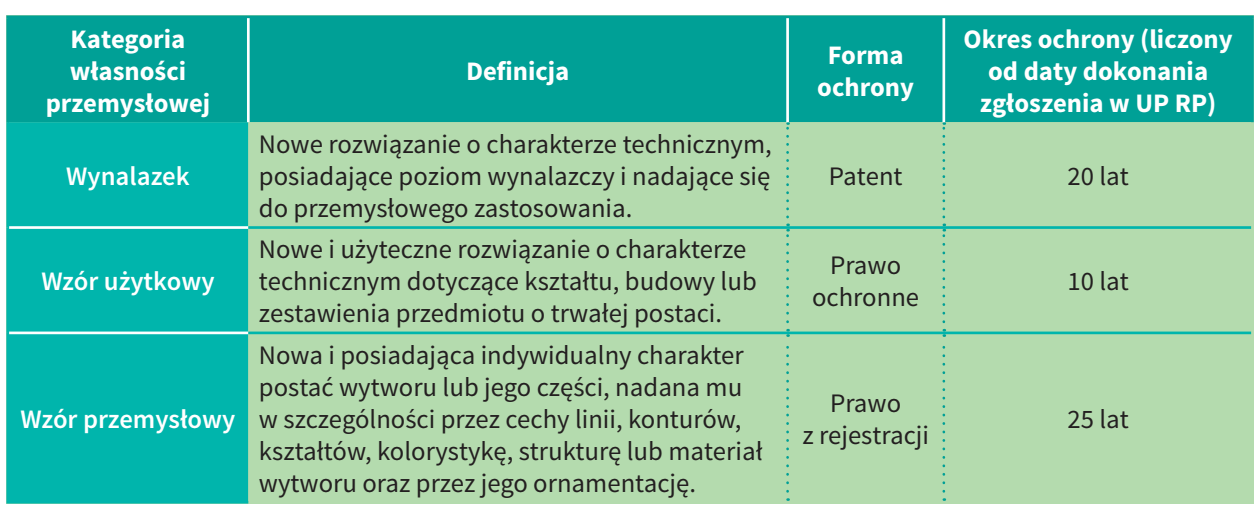

### **Rodzaje własności przemysłowej i formy jej ochrony**

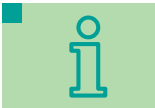

#### **Kto może zostać wnioskodawcą:**

• mikro-, mali i średni przedsiębiorcy

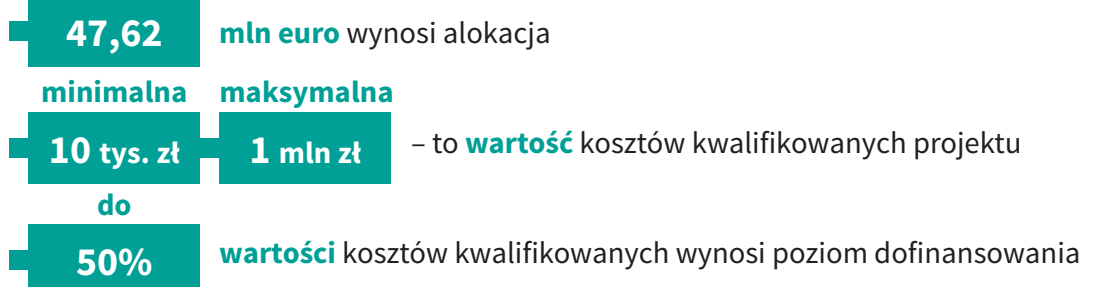

### **Tryb wyboru projektów – konkursowy**

#### **Przydatne linki:**

**[https://poir.parp.gov.pl/nabor-wnioskow/ogloszenie-o-konkursie-do-dzialania-](https://poir.parp.gov.pl/nabor-wnioskow/ogloszenie-o-konkursie-do-dzialania-2-3-poddzialanie-2-3-4-w-2016-r)2-3-poddzialanie-2-3-4-w-2016-r** 

**[http://www.uprp.pl/uprp/\\_gAllery/25/23/25233/wynalazki.pdf](http://www.uprp.pl/uprp/_gAllery/25/23/25233/wynalazki.pdf) [http://www.uprp.pl/uprp/\\_gAllery/25/31/25311/wzory\\_przemyslowe.pdf](http://www.uprp.pl/uprp/_gAllery/25/31/25311/wzory_przemyslowe.pdf) [http://bridge.gov.pl/aktualnosc/pokaz/jaki-system-ochrony-patentowej](http://bridge.gov.pl/aktualnosc/pokaz/jaki-system-ochrony-patentowej-wybrac-kiedy-warto-patentowac/?L=0%25252)wybrac-kiedy-warto-patentowac/?L=0%25252**

# **Poddziałanie 3.2.1 Badania na rynek**

Jako przedsiębiorca z sektora MŚP uzyskasz wsparcie na wdrożenie wyników prac B+R zrealizowanych samodzielnie lub na Twoje zlecenie. Ich efektem musi być wprowadzenie na rynek nowych bądź znacząco ulepszonych produktów (towarów, usług). W skrócie – od pomysłu do rynku. Środki z poddziałania 3.2.1 pomogą Ci przejść tę drogę.

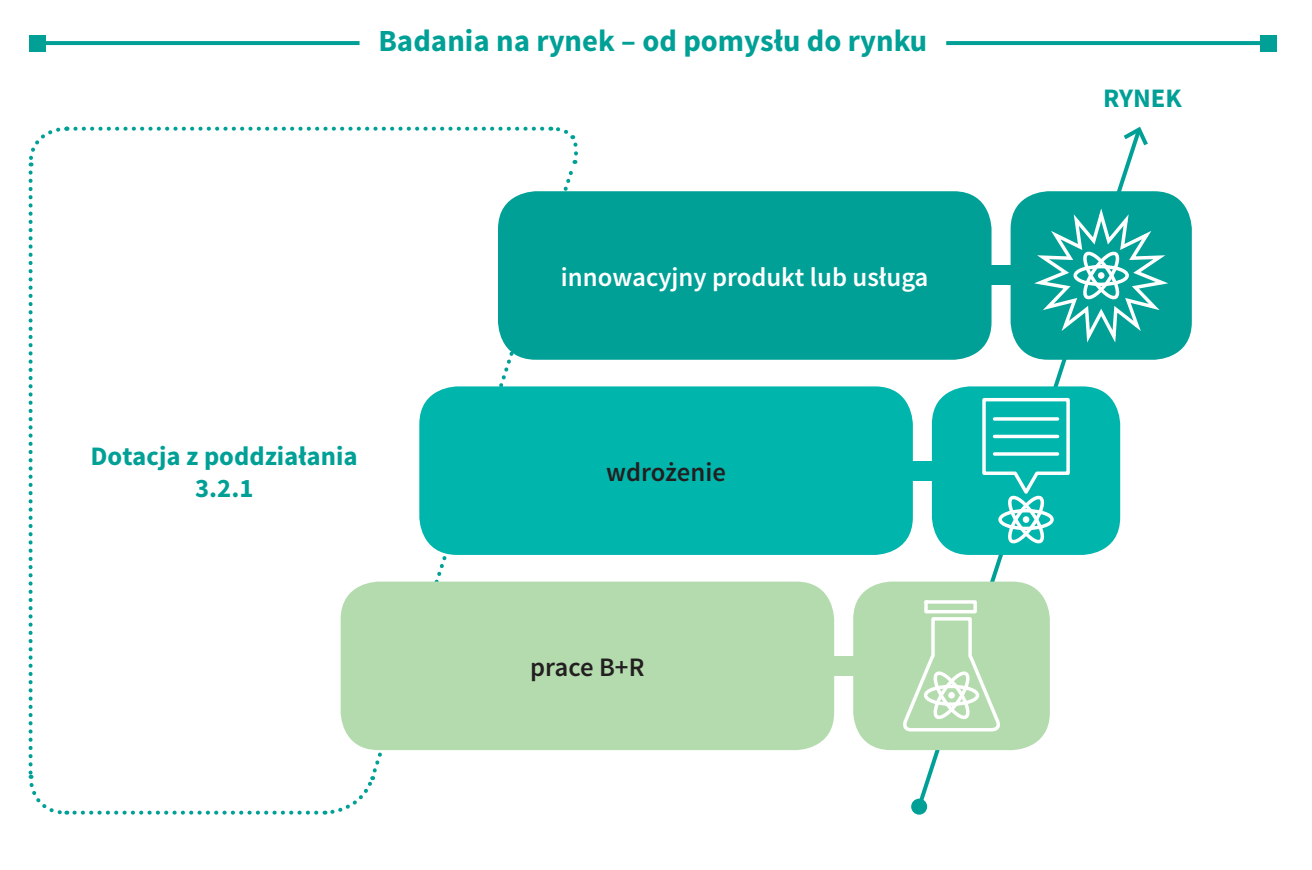

**Skorzystaj z poddziałania 3.2.1, aby wdrożyć wyniki prac B+R i wprowadzić na rynek innowacyjny produkt.** 

Do otrzymania dofinansowania nie wystarczy, że prowadzisz lub zlecasz prace B+R. Musisz posiadać chroniony lub zgłoszony do ochrony patentowej wynalazek bądź wzór użytkowy, na który Urząd Patentowy RP sporządził sprawozdanie o stanie techniki i wystawił Twojemu zgłoszeniu we wszystkich kategoriach ocenę A.

Sprawozdanie o stanie techniki uprawdopodabnia, że Twoja innowacja spełnia kryterium nowości, wynalazczości i ma szansę na komercjalizację. Dofinansowanie dostaniesz więc na produkt, który posiada zdolność patentową.

Innowacyjny produkt to nowy lub znacząco ulepszony wyrób czy usługa. Ulepszenie może dotyczyć charakterystyk technicznych, komponentów, materiałów, wbudowanego oprogramowania oraz innych cech funkcjonalnych produktu.

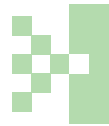

**Ważne – dofinansowanie otrzymasz na projekt o innowacyjności produktowej minimum na skalę kraju.** 

Innowacyjność produktu jest kryterium rozstrzygającym. Oznacza to, że w przypadku uzyskania jednakowej łącznej liczby punktów wsparcie w pierwszej kolejności otrzyma projekt, który będzie cechował się większą innowacyjnością.

Koszty kwalifikowane w projekcie możesz podzielić na trzy kategorie: wydatki inwestycyjne, wydatki na prace B+R, wydatki na usługi doradcze.

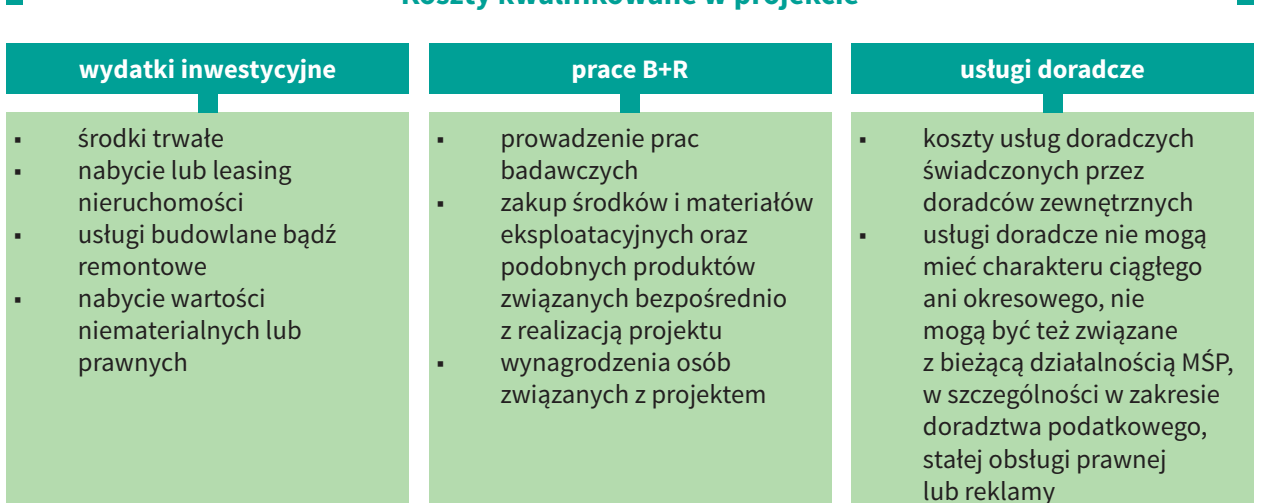

#### **Koszty kwalifikowane w projekcie**

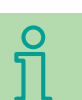

**20**

#### **Kto może zostać wnioskodawcą:**

mikro-, mali i średni przedsiębiorcy

#### **Wybrane wymagania wobec wnioskodawców:**

- posiadanie statusu MŚP
- zamknięty co najmniej jeden rok obrotowy
- przychody w roku obrotowym na poziomie przynajmniej 1 mln zł w okresie 3 lat przed złożeniem wniosku
- posiadanie w wyniku prac B+R wynalazku lub wzoru użytkowego chronionego lub zgłoszonego do ochrony w Urzędzie Patentowym RP.

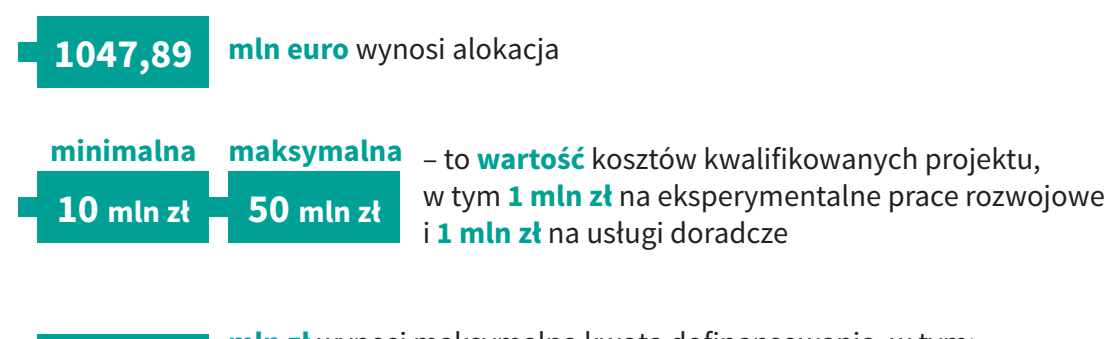

- **mln zł** wynosi maksymalna kwota dofinansowania, w tym:
- do 450 tys. zł na prace badawcze
	- **do 500 tys. zł** na doradztwo

#### **Poziom dofinansowania:**

- część badawcza **do 45%** dla małego przedsiębiorcy, **do 35%** dla średniego przedsiębiorcy
- część doradcza **do 50%**
- część inwestycyjna zgodnie z mapą pomocy regionalnej

#### **Tryb wyboru projektów – konkursowy**

#### **Przydatne linki:**

**[https://poir.parp.gov.pl/badania-na-rynek/poddzialanie-3-2-1-badania-na](https://poir.parp.gov.pl/badania-na-rynek/poddzialanie-3-2-1-badania-na-rynek)rynek** 

**[https://poir.parp.gov.pl/wez-udzial-w-projektach-szkoleniach-i-konferencjach/](https://poir.parp.gov.pl/wez-udzial-w-projektach-szkoleniach-i-konferencjach/badania-na-rynek-spotkanie-informacyjne) badania-na-rynek-spotkanie-informacyjne** 

**[https://poir.parp.gov.pl/attachments/article/37120/OdpowiedziNaPytania321\\_](https://poir.parp.gov.pl/attachments/article/37120/OdpowiedziNaPytania321_POIR_Wwa_240616_IW.pdf) POIR\_Wwa\_240616\_IW.pdf** 

**[http://www.uprp.pl/zdolnosc-patentowa-i-zdolnosc-ochronna/](http://www.uprp.pl/zdolnosc-patentowa-i-zdolnosc-ochronna/Lead05,151,1698,4,index,pl,text/) Lead05,151,1698,4,index,pl,text/**

**<https://www.biznes.gov.pl/opisy-procedur/-/proc/597-udzielenie-patentu>**

**[http://www.uprp.pl/uprp/\\_gAllery/25/22/25228/Poradnik\\_wynalazcy\\_-\\_](http://www.uprp.pl/uprp/_gAllery/25/22/25228/Poradnik_wynalazcy_-_Metodyka_badania_zdolnosci_patentowej_wynalazkow_i_wzorow_uzytkowych.pdf) Metodyka\_badania\_zdolnosci\_patentowej\_wynalazkow\_i\_wzorow\_ uzytkowych.pdf**

**[http://www.uprp.pl/uprp/\\_gAllery/25/22/25227/PORADNIK\\_WYNALAZCY\\_](http://www.uprp.pl/uprp/_gAllery/25/22/25227/PORADNIK_WYNALAZCY_INTERNET.pdf) INTERNET.pdf**

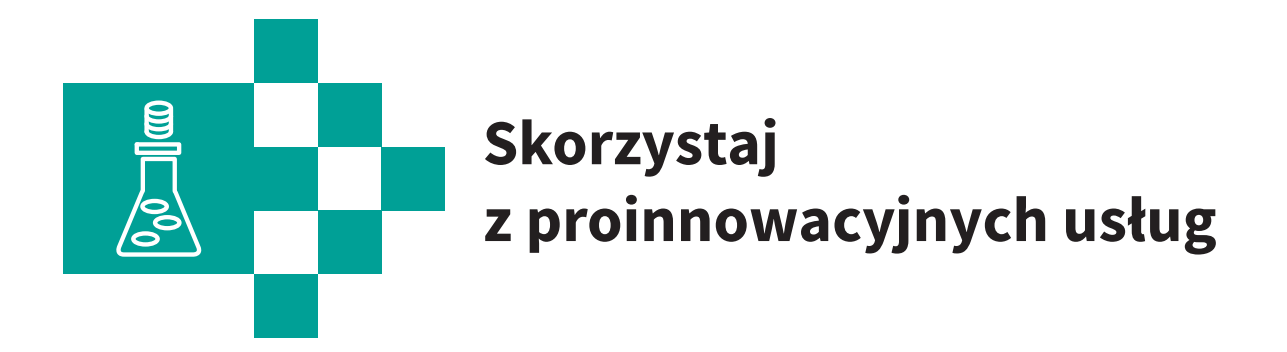

Innowacje nie powstają w próżni. Potrzebują sprzyjającego otoczenia, ponieważ ich tworzenie to gra zespołowa. Ty jesteś rozgrywającym – jako przedsiębiorca masz pomysł na interesujący produkt, usługę, technologię. Rozejrzyj się więc za pomocnikami, obrońcami, a może nawet trenerem. Znajdziesz ich w swoim otoczeniu, a dokładnie w instytucjach otoczenia biznesu (IOB).

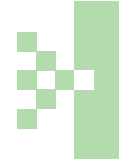

**Polski system instytucji otoczenia biznesu tworzy rozwiniętą i różnorodną sieć wsparcia dla Twojej firmy. To przede wszystkim ośrodki przedsiębiorczości, ośrodki innowacji i instytucje finansowe.** 

POIR zapewni Ci dostęp do usług wspierających rozwój innowacyjnej działalności. Masz do wyboru kilka narzędzi:

- poddziałanie 2.3.1 Proinnowacyjne usługi IOB dla MŚP
- poddziałanie 3.1.5 Wsparcie MŚP w dostępie do rynku kapitałowego 4 Stock

# **Poddziałanie 2.3.1 Proinnowacyjne usługi IOB dla MŚP**

Opracowanie i wdrożenie innowacji to trudne wyzwanie. Nie musisz mierzyć się z tym sam. Pomocą służą instytucje otoczenia biznesu, takie jak centra innowacji i transferu technologii, inkubatory technologiczne lub parki technologiczne i naukowe. Wybierz jedną z nich i złóż wniosek o dofinansowanie w ramach poddziałania 2.3.1.

**Wsparcie otrzymasz na rozwój i wdrożenie innowacji technologicznej produktowej lub procesowej.** 

#### **Innowacje w poddziałaniu 2.3.1**

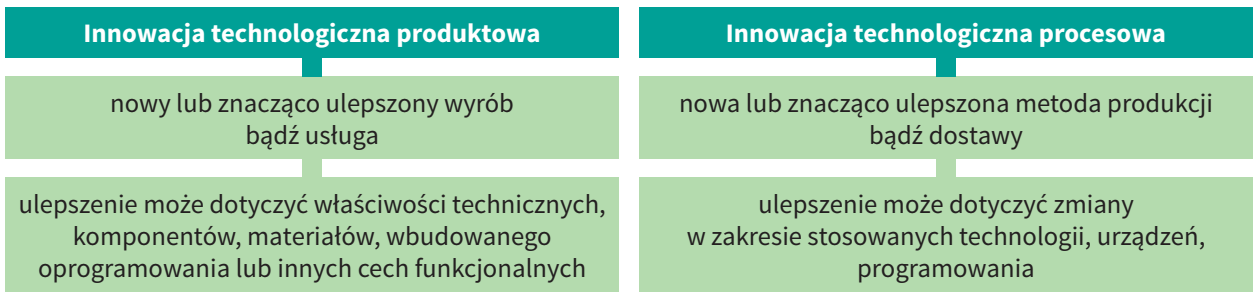

Usługa proinnowacyjna pomoże Ci rozwinąć i wdrożyć nowatorski pomysł. Składa się ona z dwóch rodzajów pomocy: usługi wsparcia innowacji i usługi doradczej w zakresie innowacji.

#### **Usługa proinnowacyjna w poddziałaniu 2.3.1**

**usługa wsparcia innowacji**, np.: udostępnienie przestrzeni biurowej, banków danych, zasobów bibliotecznych, badań rynków, laboratoriów, znakowanie, testowanie i certyfikacja jakości

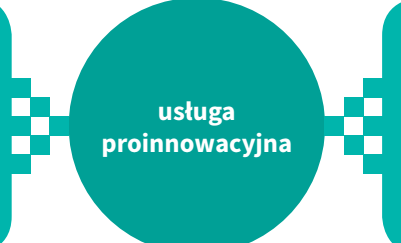

**usługa doradcza w zakresie innowacji**, np.: doradztwo, szkolenia i pomoc w zakresie transferu wiedzy, nabywanie i ochrona wartości niematerialnych i prawnych

Ty decydujesz, jakiego rodzaju pomocy potrzebujesz i która z instytucji otoczenia biznesu Ci jej udzieli.

#### **Pamiętaj, że dofinansowanie otrzymasz jedynie na usługi świadczone przez IOB posiadające akredytację Ministerstwa Rozwoju.**

Obecnie w całym kraju ministerialną akredytację posiada kilkadziesiąt instytucji otoczenia biznesu. Lista tych instytucji znajduje się na stronach internetowych Ministerstwa Rozwoju. Systematycznie to grono będzie się powiększać, ponieważ nabór wniosków o akredytację odbywa się w trybie ciągłym.

Doradztwo i wsparcie IOB nie może być tylko teoretyczne, ale musi mieć wymiar praktyczny.

**Dofinasowanie otrzymasz na skorzystanie z usługi proinnowacyjnej związanej z wdrożeniem w Twoim przedsiębiorstwie innowacji technologicznej produktowej lub procesowej.** 

Wdrożenie innowacji oznacza, że Twój nowy bądź ulepszony produkt trafi na rynek (innowacja produktowa) albo że nowe lub udoskonalone procesy są faktycznie wykorzystywane w działalności Twojej firmy (innowacja procesowa).

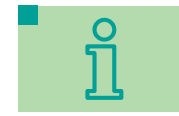

**Kto może zostać wnioskodawcą:**

mikro-, mali i średni przedsiębiorcy

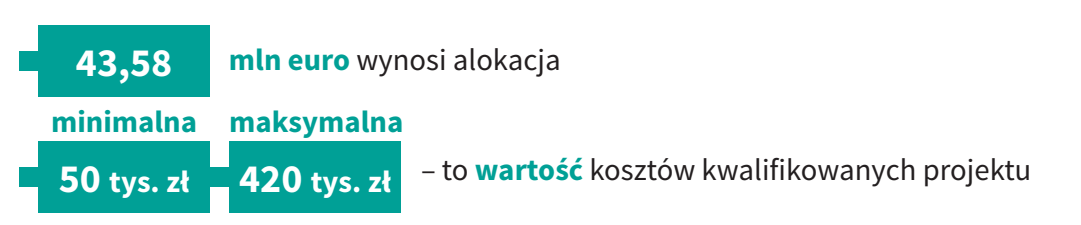

#### **Poziom dofinansowania:**

- **do 70%** wartości kosztów kwalifikowalnych projektu dla przedsiębiorców, których całkowita kwota pomocy na te usługi nie przekracza 200 tys. euro dla jednego przedsiębiorcy w dowolnym trzyletnim okresie
- **do 50%** wartości kosztów kwalifikowalnych projektu dla pozostałych przedsiębiorców.

#### **Tryb wyboru projektów – konkursowy**

#### **Przydatne linki:**

**[https://poir.parp.gov.pl/proinnowacyjne-uslugi-iob-dla-msp/poddzialanie-2-3-](https://poir.parp.gov.pl/proinnowacyjne-uslugi-iob-dla-msp/poddzialanie-2-3-1-proinnowacyjne-uslugi-iob-dla-msp) 1-proinnowacyjne-uslugi-iob-dla-msp**

**http://www.mr.gov.pl/strony/zadania/wsparcie-przedsiebiorczosci/ [innowacyjnosc/akredytacja-osrodkow-innowacji-swiadczacych-uslugi](http://www.mr.gov.pl/strony/zadania/wsparcie-przedsiebiorczosci/innowacyjnosc/akredytacja-osrodkow-innowacji-swiadczacych-uslugi-proinnowacyjne/)proinnowacyjne/**

# **Poddziałanie 3.1.5 Wsparcie MŚP w dostępie do rynku kapitałowego – 4 Stock**

Prowadzisz dobrze prosperującą firmę, chcesz ją rozwijać, ale nie masz pieniędzy na inwestycje? Sięgnij po wsparcie w dostępie do rynku kapitałowego. Ponieważ wejście na parkiet wymaga odpowiedniego i kosztownego przygotowania, przyda Ci się dofinansowanie. 4 Stock to narzędzie skrojone na miarę potrzeb każdej firmy sektora MŚP, która myśli o giełdowym debiucie.

# **4 Stock ułatwi Ci debiut na giełdzie, a tym samym pomoże pozyskać kapitał na rozwój firmy.**

4 Stock zapewni środki na przygotowanie dokumentacji niezbędnej do funkcjonowania na:

- rynku Giełdy Papierów Wartościowych
- New Connect
- zagranicznych rynkach regulowanych
- rynku obligacji Catalyst.

**Nowością jest dofinansowanie dokumentacji potrzebnej do emisji obligacji na rynku Catalyst. 4 Stock jest pierwszym działaniem, które to umożliwia. Ma to szczególnie duże znaczenie dla firm, które wolą finansować swój rozwój bez dzielenia się akcjami lub udziałami.**

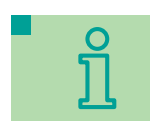

#### **Na co otrzymasz wsparcie**

Każdy z giełdowych rynków ma swoją specyfikę i wymagania, dlatego wsparcie jest bardzo różnorodne i dostosowane do konkretnego parkietu.

#### **Usługi doradcze na przygotowanie dokumentów, na które dostaniesz dofinansowanie z 4 Stock**

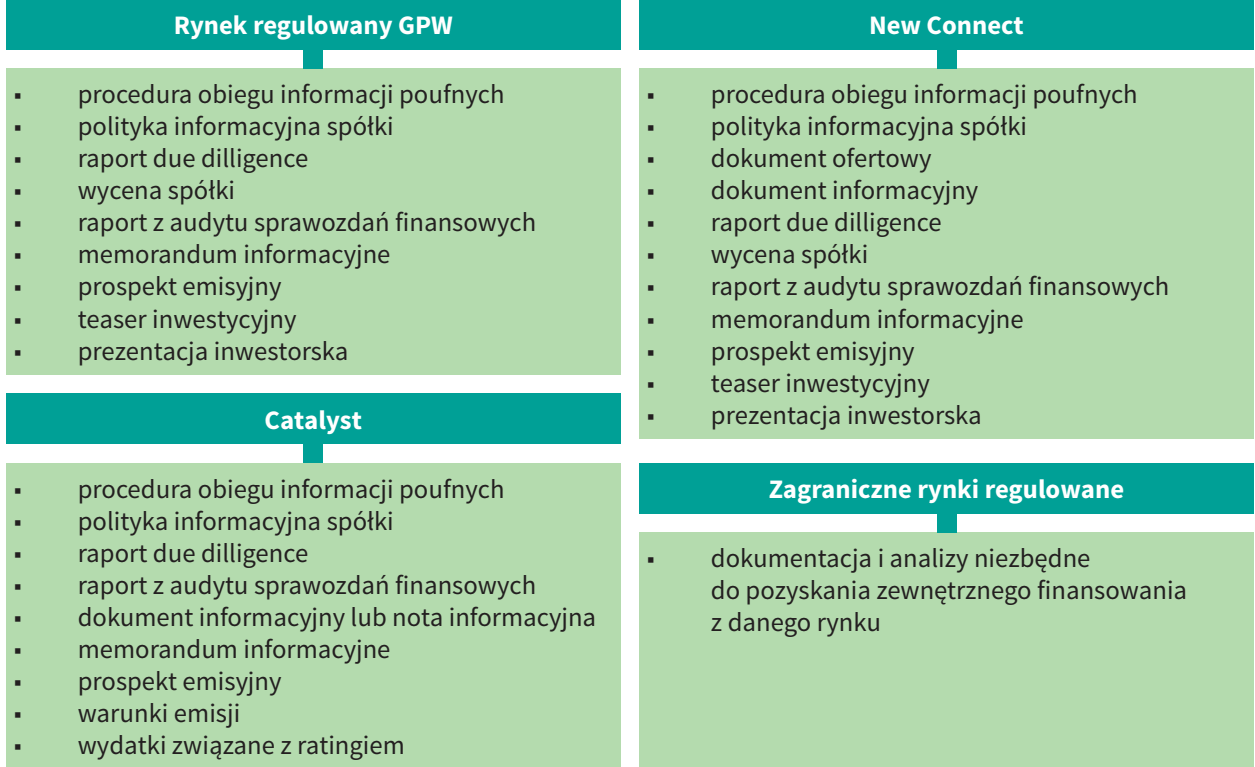

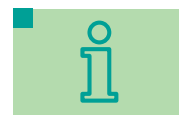

#### **Kto może zostać wnioskodawcą:**

• mikro-, mali i średni przedsiębiorcy

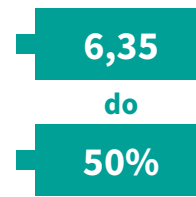

**mln euro** wynosi alokacja

**wartości** kosztów kwalifikowanych wynosi poziom dofinansowania

Maksymalna kwota dofinansowania wynosi (w zależności od rynku, na który przygotowywana jest dokumentacja):

- na rynek New Connect **100 tys. zł**
- na rynek GPW **800 tys. zł**
- na zagranicznych rynkach regulowanych **800 tys. zł**
- na rynku Catalyst wprowadzenie obligacji **80 tys. zł**
- na rynku Catalyst wprowadzenie kolejnej emisji obligacji **60 tys. zł**

#### **Tryb wyboru projektów – konkursowy**

#### **Przydatne linik:**

**[https://poir.parp.gov.pl/wsparcie-msp-w-dostepie-do-rynku-kapitalowego-4-stock/](https://poir.parp.gov.pl/wsparcie-msp-w-dostepie-do-rynku-kapitalowego-4-stock/poddzialanie-3-1-5-wsparcie-msp-w-dostepie-do-rynku-kapitalowego-4-stock) poddzialanie-3-1-5-wsparcie-msp-w-dostepie-do-rynku-kapitalowego-4-stock**

**<https://www.gpw.pl/>**

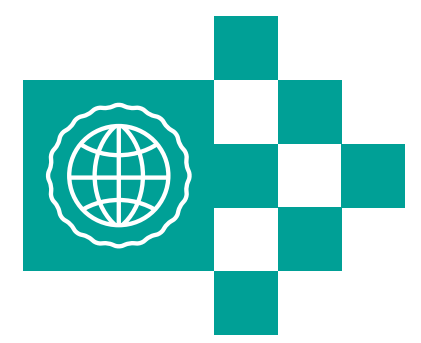

# **Przekraczaj granice**

Wejście na rynki zagraniczne ze swoimi produktami i usługami otwiera nowe możliwości i pozwala zwiększyć zyski, ale stanowi również poważne wyzwanie, przede wszystkim finansowe, organizacyjne i marketingowe. POIR ułatwi Ci światową ekspansję.

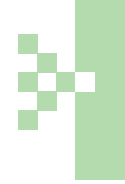

**Warunkiem skutecznego eksportu i zaistnienia na rynku międzynarodowym jest dobrze ukierunkowany marketing oraz branding. Środki z POIR będą służyć promocji marek poszczególnych firm, ale także ogólnej Marki Polskiej Gospodarki.** 

Wsparcie w przekraczaniu granic i zdobywaniu zagranicznych rynków otrzymasz w ramach:

- poddziałania 2.3.3 Umiędzynarodowienie Krajowych Klastrów Kluczowych
- poddziałania 3.3.3 Wsparcie MŚP w promocji marek produktowych Go to Brand

# **Poddziałanie 2.3.3 Umiędzynarodowienie Krajowych Klastrów Kluczowych**

Klastry są jedną z najlepszych formuł dla realizacji idei inteligentnego rozwoju gospodarczego. W XXI wieku źródłem postępu technologicznego, innowacyjnych rozwiązań i tym samym zysków jest współpraca. Klastry umożliwiają przedsiębiorcom realizowanie dużych projektów w oparciu o kooperację, łączenie swoich zasobów, wspólne ofertowanie itd. To prosta matematyka – zsumowanie potencjałów wielu firm mnoży korzyści zarówno dla nich, jak i otoczenia.

W Polsce działa ponad 130 klastrów, wśród nich jest kilka o szczególnym znaczeniu. To Krajowe Klastry Kluczowe – organizacje o istotnym znaczeniu dla całej gospodarki, wysokiej konkurencyjności międzynarodowej i dużym potencjale innowacyjności.

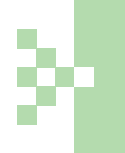

**Jeżeli jesteś członkiem klastra, sprawdź, czy ma on status Krajowego Klastra Kluczowego. To niezbędny warunek, aby otrzymać wsparcie w ramach poddziałania 2.3.3.**

Status Krajowego Klastra Kluczowego przyznaje w procedurze konkursowej Ministerstwo Rozwoju. Obecnie posiada go 7 organizacji.

**Krajowe Klastry Kluczowe: Klaster Dolina Lotnicza, Polski Klaster Aluminium, Mazowiecki Klaster ICT, Interizon, Wschodni Klaster Budowlany, Klaster Obróbki Metali, Zachodniopomorski Klaster Chemiczny "Zielona Chemia".**

Krajowe Klastry Kluczowe z uwagi na swój wysoki potencjał innowacyjności i konkurencyjności mają największe szanse na odniesienie międzynarodowego sukcesu, dlatego poddziałanie 2.3.3 jest przeznaczone dla nich. Do złożenia wniosku o wsparcie uprawniony jest koordynator klastra, ale ostatecznymi beneficjentami są wszystkie podmioty tworzące powiązanie.

### **Na co otrzymasz wsparcie:**

- działania związane z wprowadzaniem na rynki zagraniczne oferty/produktów klastra i/lub jego członków (ze szczególnym uwzględnieniem produktów zaawansowanych technologicznie)
- działania związane z aktywizacją członków klastra w obszarze internacjonalizacji
- tworzenie sieci kontaktów i wymianę wiedzy z partnerami zagranicznymi
- współpracę międzynarodową
- zwiększenie widoczności klastra na rynkach międzynarodowych

### **Kto może zostać wnioskodawcą:**

■ koordynatorzy Krajowych Klastrów Kluczowych

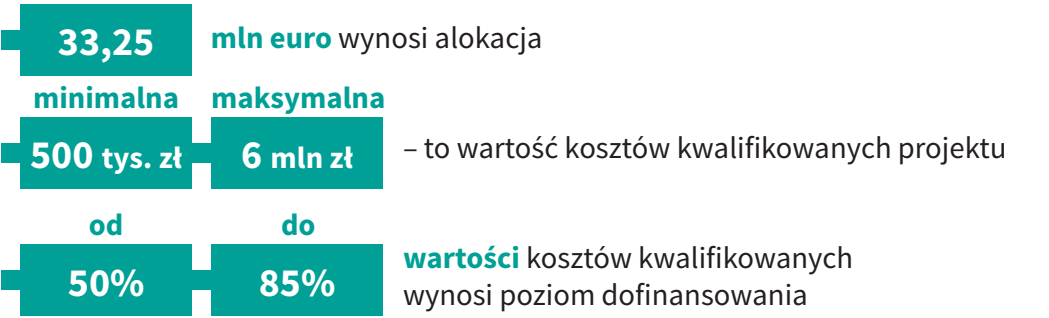

# **Tryb wyboru projektów – konkursowy**

# **Przydatne linki:**

**https://poir.parp.gov.pl/umiedzynarodowienie-krajowych-klastrow[kluczowych/poddzialanie-2-3-3-umiedzynarodowienie-krajowych-klastrow](https://poir.parp.gov.pl/umiedzynarodowienie-krajowych-klastrow-kluczowych/poddzialanie-2-3-3-umiedzynarodowienie-krajowych-klastrow-kluczowych)kluczowych** 

**[https://www.mr.gov.pl/strony/zadania/wsparcie-przedsiebiorczosci/](https://www.mr.gov.pl/strony/zadania/wsparcie-przedsiebiorczosci/innowacyjnosc/krajowe-klastry-kluczowe/) innowacyjnosc/krajowe-klastry-kluczowe/**

**[http://www.pi.gov.pl/klastry/chapter\\_95922.asp](http://www.pi.gov.pl/klastry/chapter_95922.asp)**

**[http://www.pi.gov.pl/PARPFiles/file/klastry/Benchmarking\\_klastrow/](http://www.pi.gov.pl/PARPFiles/file/klastry/Benchmarking_klastrow/Benchmarking_2014.pdf) Benchmarking\_2014.pdf** 

**http://pi.gov.pl/PARPFiles/media/\_multimedia/ [C1E1B3DE727F45C0990A2F06D8102839/20160308\\_152251%20Raport\\_z\\_](http://pi.gov.pl/PARPFiles/media/_multimedia/C1E1B3DE727F45C0990A2F06D8102839/20160308_152251%20Raport_z_inwentaryzacji_klastrow_w_Polsce_2015.pdf) inwentaryzacji\_klastrow\_w\_Polsce\_2015.pdf** 

# **Poddziałanie 3.3.3 Wsparcie MŚP w promocji marek produktowych Go to Brand**

Polskie przedsiębiorstwa mają do zaoferowania zagranicznym klientom wiele innowacyjnych, atrakcyjnych i unikatowych produktów, usług czy technologii. Zostały one podzielone na różne branże, dla których wspólnym mianownikiem jest wysoki potencjał eksportowy.

Ministerstwo Rozwoju wyselekcjonowało dwanaście proeksportowych, najbardziej konkurencyjnych w skali międzynarodowej branż. Jeżeli działasz w którejś z nich, możesz starać się o wsparcie na promocję swoich marek produktowych.

Branże o największym potencjale eksportowym:

- sprzęt medyczny
- kosmetyki
- IT/ICT
- jachty i łodzie
- meble
- polskie specjalności żywnościowe
- sektor usług prozdrowotnych
- maszyny i urządzenia
- biotechnologia i farmaceutyka
- moda polska
- budowa i wykańczanie budowli
- części samochodowe i lotnicze

Dla każdej z branż proeksportowych został przygotowany specjalny program promocji. Takie programy posiada już siedem branż: sprzęt medyczny, kosmetyki, IT/ICT, jachty i łodzie, meble, polskie specjalności żywnościowe, sektor usług prozdrowotnych.

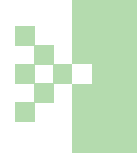

**Dofinansowanie otrzymasz na udział w Twoim branżowym programie promocji. Program wskaże Ci pozaunijne, perspektywiczne rynki, na których możesz się promować i konkretne, służące temu wydarzenia oraz imprezy.** 

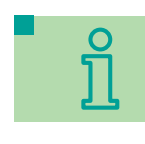

#### **Na co otrzymasz wsparcie:**

- wynajem, budowa i obsługa stoiska wystawowego podczas uczestnictwa w targach
- szkolenia i doradztwo w zakresie internacjonalizacji działalności gospodarczej
- podróże służbowe pracowników na targi, misje gospodarcze
- transport i ubezpieczenie osób i eksponatów w związku z udziałem w targach i misjach gospodarczych
- rezerwacja miejsca wystawowego na targach, opłaty rejestracyjnej za udział w targach oraz wpisu do katalogu wystawowego/targowego
- organizacja stoiska wystawowego na targach, reklama w mediach targowych
- udział w seminariach, kongresach i konferencjach
- organizacja pokazów, prezentacji i degustacji produktów w zakresie promocji marki

Branżowe programy promocji są przygotowywane w ramach poddziałania 3.3.2 Promocja gospodarki w oparciu o polskie marki produktowe – Marka Polskiej Gospodarki – Brand. Twoje indywidualne działania promocyjne będą powiązane z krajową strategią budowania renomy i prestiżu polskiej gospodarki za granicą. Dostaniesz prawo do stosowania identyfikacji wizualnej Marki Polskiej Gospodarki – logotypu, typografii, elementów dekoracyjnych.

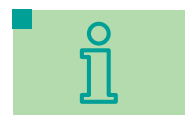

#### **Kto może zostać wnioskodawcą:**

• mikro-, mały i średni przedsiębiorca

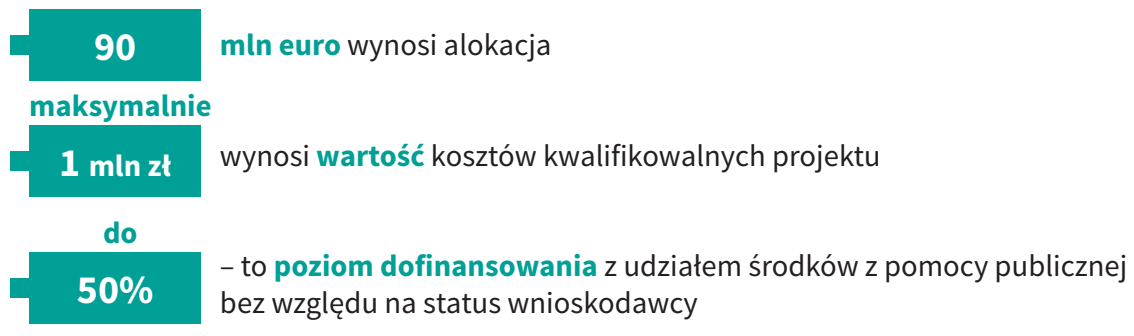

Poziom dofinansowania jedynie w postaci pomocy de minimis:

- **do 60%**  średni przedsiębiorca
- **do 75%** mały przedsiębiorca
- **do 80%** mikroprzedsiębiorca z województwa mazowieckiego
- **do 85%** mikroprzedsiębiorca z pozostałych województw

Limity w wydatkach kwalifikowanych:

- **do 2%** koszty szkolenia w zakresie umiędzynarodowienia przedsiębiorcy
- **do 5%**  koszty usługi doradczej dotyczącej umiędzynarodowienia przedsiębiorcy
- **do 60%**  łączne koszty podróży służbowych pracowników przedsiębiorcy i koszty transportu oraz ubezpieczenia osób i eksponatów

### **Tryb wyboru projektów – konkursowy**

#### **Przydatne linki:**

**[https://poir.parp.gov.pl/wsparcie-msp-w-promocji-marek-produktowych-go-to](https://poir.parp.gov.pl/wsparcie-msp-w-promocji-marek-produktowych-go-to-brand-pl/poddzialanie-3-3-3-wsparcie-msp-w-promocji-marek-produktowych-go-to-brand-pl)brand-pl/poddzialanie-3-3-3-wsparcie-msp-w-promocji-marek-produktowychgo-to-brand-pl** 

**[http://poir.parp.gov.pl/dokumentacja/dokumentacja-do-i-naboru-wnioskow](http://poir.parp.gov.pl/dokumentacja/dokumentacja-do-i-naboru-wnioskow-o-dofinansowanie-w-ramach-poddzialania-3-3-3-poir-przeprowadzanego-w-2016-roku)o-dofinansowanie-w-ramach-poddzialania-3-3-3-poir-przeprowadzanego-w-2016-roku** 

**[https://www.mr.gov.pl/strony/zadania/wspolpraca-miedzynarodowa/](https://www.mr.gov.pl/strony/zadania/wspolpraca-miedzynarodowa/wspolpraca-gospodarcza/promocja-eksportu/) wspolpraca-gospodarcza/promocja-eksportu/**

**[https://www.mr.gov.pl/media/15465/1\\_Prezentacja\\_Marka\\_Polskiej\\_](https://www.mr.gov.pl/media/15465/1_Prezentacja_Marka_Polskiej_Gospodarki.pdf) Gospodarki.pdf**

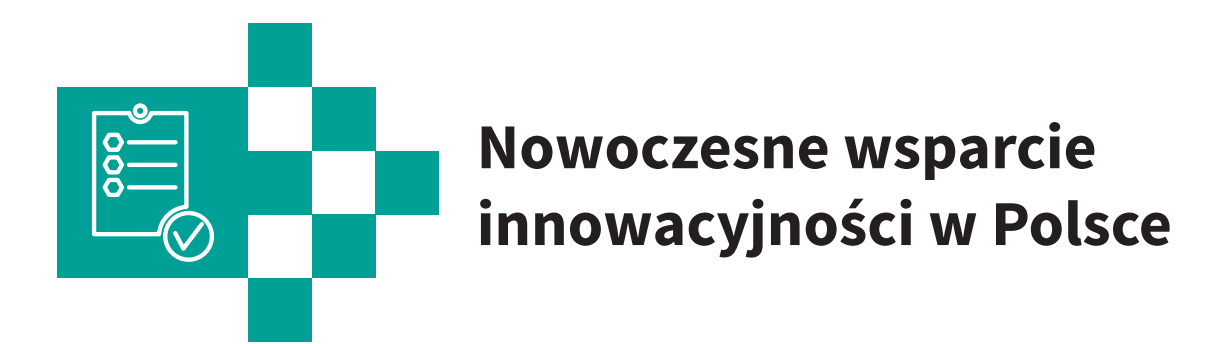

# **Poddziałanie 2.4.1 Centrum analiz i pilotażu nowych instrumentów – inno\_LAB**

Jeśli jesteś innowacyjnym przedsiębiorcą, praktykiem innowacji, masz ciekawe pomysły, jak wdrażać nowatorskie rozwiązania i chcesz się podzielić swoimi spostrzeżeniami, zapraszamy do inno\_LAB. To platforma współpracy przedsiębiorstw, sektora nauki i administracji publicznej. Wspólnie będziemy tworzyć i testować nowe sposoby wspierania innowacyjności.

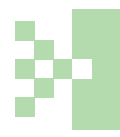

**Skorzystaj z poddziałania 2.4.1, aby mieć realny wpływ na krajowy system innowacji i politykę innowacyjności w Polsce.** 

W inno\_LAB spotkasz innych przedsiębiorców, ludzi nauki, przedstawicieli instytucji otoczenia biznesu, ekspertów, urzędników. Wspólnie sprawdzimy za pomocą testów i eksperymentów nowe instrumenty wsparcia innowacji, przeprowadzimy pilotaże, a ich wyniki wykorzystamy do poprawy programów dla przedsiębiorców.

Pierwszym eksperymentalnym instrumentem stworzonym w inno\_LAB, finansowanym ze środków poddziałania 2.4.1, jest Scale UP (więcej informacji na temat Scale UP znajdziesz we wcześniejszej części broszury – Gdy jesteś start-upem).

Polska Agencja Rozwoju Przedsiębiorczości realizuje projekt w partnerstwie z Ministerstwem Rozwoju.

# **PARP w POIR – synteza**

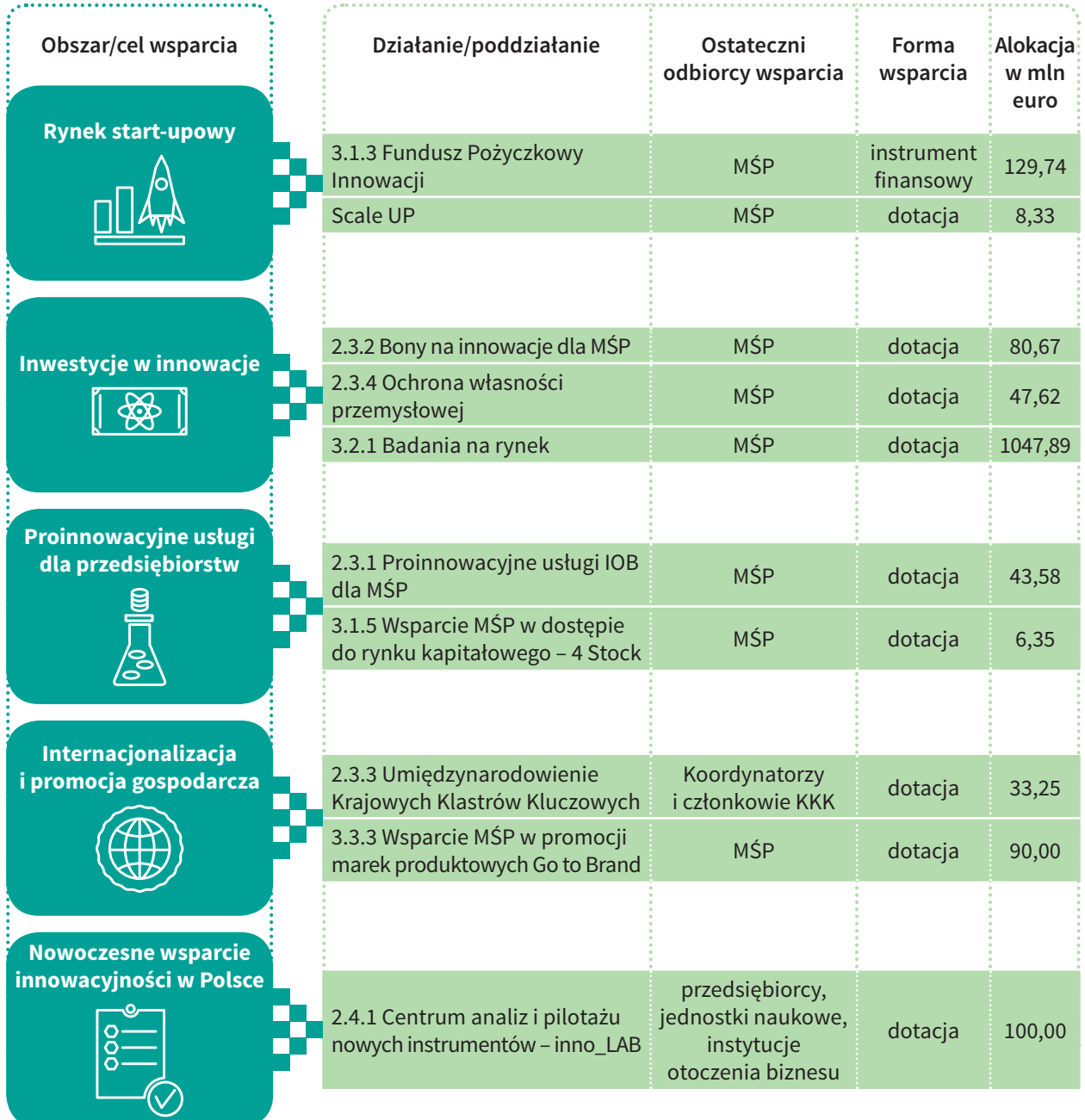

Oprócz opisanych tutaj działań POIR zawiera szereg innych instrumentów, które mogą Ci pomóc w rozwinięciu innowacyjnego biznesu. Start-upy będą wspierane nie tylko za pomocą Funduszu Pożyczkowego Innowacji czy Scale UP przez PARP, ale także przez takie instrumenty, jak STARTER i BIZNEST, którymi będzie kierować Polski Fundusz Rozwoju.

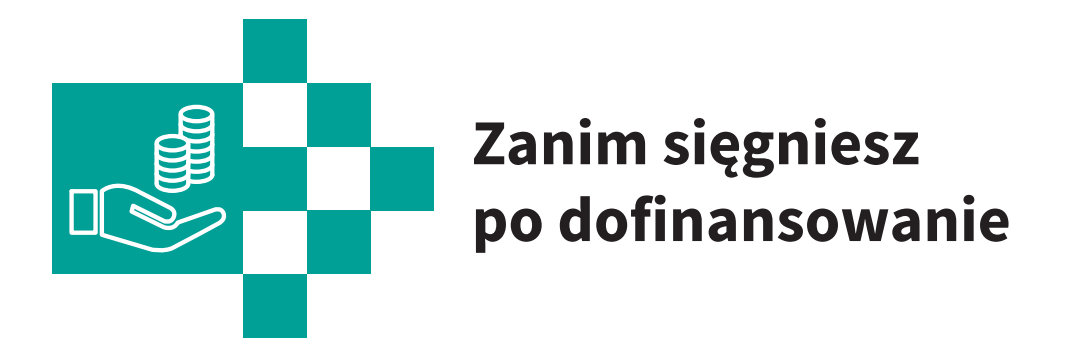

POIR oferuje Twojej firmie bogate i różnorodne wsparcie. Szybciej i skuteczniej po nie sięgniesz, jeśli zastosujesz się do kilku prostych wskazówek.

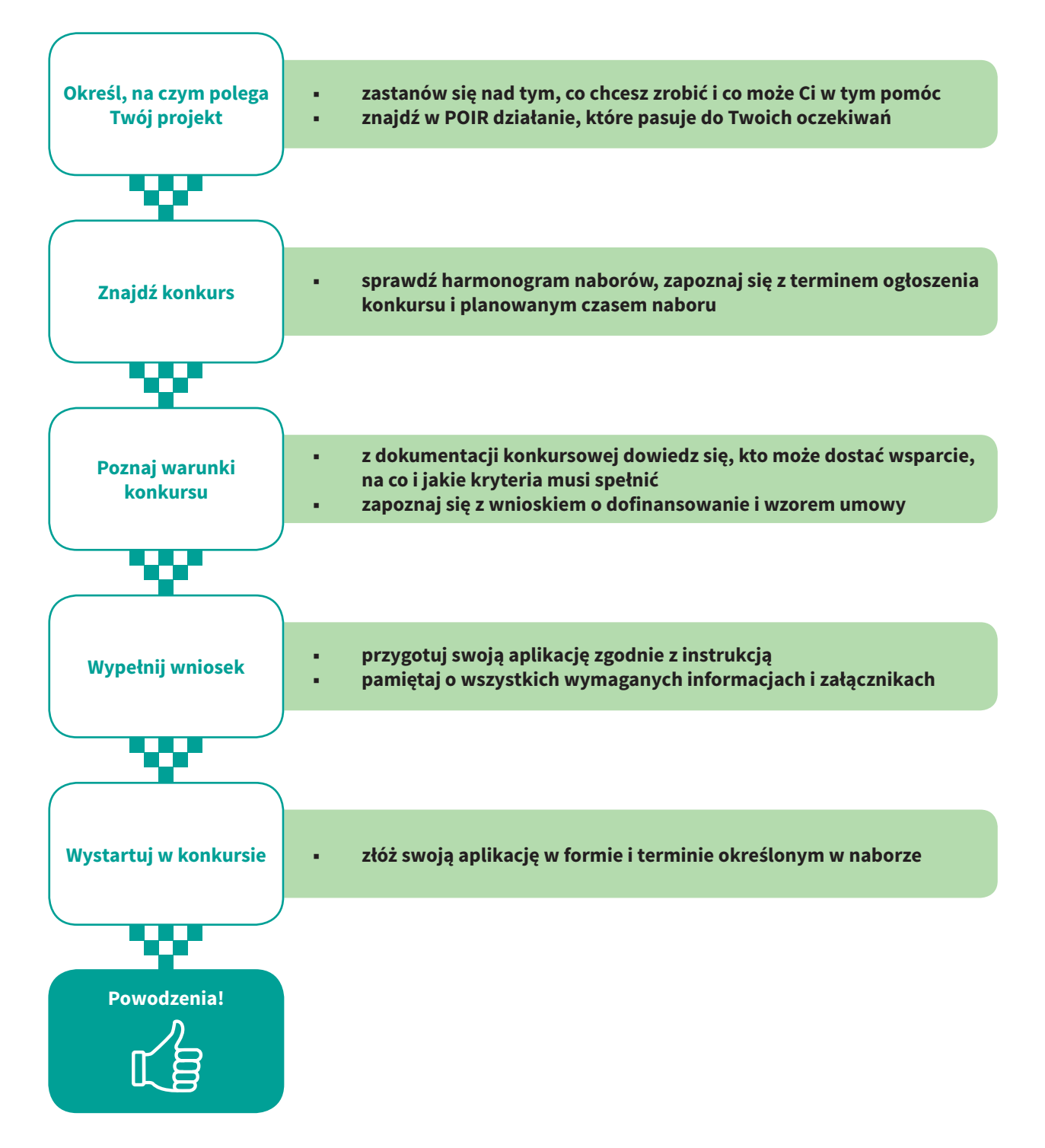

Jeśli dostaniesz wsparcie, pamiętaj o swoich obowiązkach. Jesteś beneficjentem POIR, a to oznacza, że:

- Podpiszesz umowę o dofinansowanie. Potrzebujesz do niej zestawu różnych dokumentów, w zależności od tego, jaki projekt realizujesz. Praktycznie zawsze jednak będziesz potrzebował:
	- ▷ dokumentów rejestrowych swojego przedsiębiorstwa (aktualny wyciąg z Centralnej Ewidencji i Informacji o Działalności Gospodarczej lub odpis z Krajowego Rejestru Sądowego, zaświadczenie o nadaniu NIP i REGON)
	- ▷ kopię umowy o prowadzeniu rachunku bankowego
	- ▷ aktualne zaświadczenie o niezaleganiu z należnościami publicznymi (składki ZUS, podatki itp.)
	- ▷ dokumenty potwierdzające ustanowienie zabezpieczenia prawidłowej realizacji umowy (np. weksel, gwarancja bankowa, poręcznie itp.).
- Będziesz rozliczał wydatki na realizację projektu. Pozytywna ocena wniosku i przyznanie dofinansowania nie oznaczają, że wszystkie wydatki, które przedstawisz do refundacji, będą kwalifikować się do współfinansowania. Pilnuj, aby Twój wydatek był:

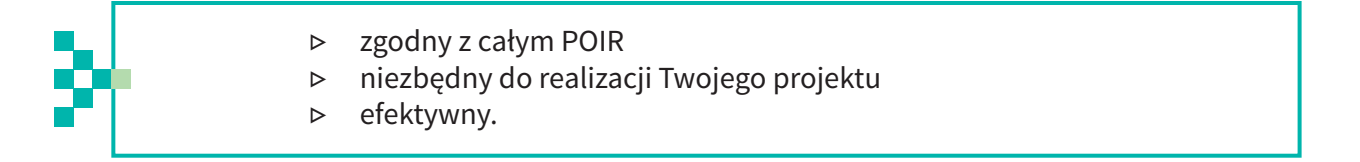

- Będziesz podlegał dodatkowemu sprawdzaniu. W trakcie realizacji projektu Twoje wydatki będą weryfikowane pod wieloma względami, m.in.:
	- ▷ czy zostały rzeczywiście poniesione
	- czy były przewidziane we wniosku stanowiącym załącznik do umowy o dofinansowanie
	- ▷ czy były poniesione zgodnie z przepisami prawa wspólnotowego i krajowego
	- ▷ czy były zasadne i efektywne
	- ▷ czy są należycie udokumentowane.
- Będziesz kontrolowany w miejscu realizacji projektu lub siedzibie Twojej firmy.
- Będziesz prowadził sprawozdawczość z realizacji projektu.
- Będziesz promował projekt zgodnie z zasadami promocji i oznakowania projektów Unii Europejskiej.

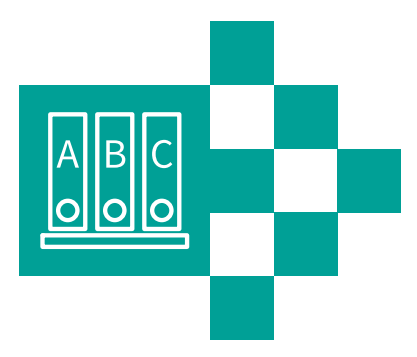

# **Słowniczek**

**Akcelerator** – podmiot złożony z ekspertów, którzy przez krótki czas (zwykle od 6 do 12 miesięcy) realizują program wsparcia rozwoju obiecujących start-upów (tzw. akceleracja, czyli przyspieszenie). Twórcy akcelerowanych start-upów otrzymują mentoring, szkolenia, eksperckie doradztwo, kontakty biznesowe i inwestorów.

**Anioł biznesu** – przedsiębiorca inwestujący własne pieniądze w rozwój młodej, obiecującej firmy w zamian za udziały w niej.

**Dofinansowanie** – część wydatków kwalifikujących się do objęcia wsparciem ze środków publicznych.

**Innowacyjność** – wprowadzenie nowego lub istotnie ulepszonego produktu, usługi, technologii na rynek.

**Instytucje otoczenia biznesu** – wszelkie instytucje ułatwiające funkcjonowanie przedsiębiorstw, świadczące na ich rzecz różnego rodzaju usługi, np. doradcze, szkoleniowe, finansowe, badawcze itp.

**Instytucja pośrednicząca** – organ administracji publicznej lub inna jednostka sektora finansów publicznych, która realizuje część zadań w ramach danego programu operacyjnego.

**Klaster** – nowoczesna platforma interakcji i współpracy wielu podmiotów gospodarczych, naukowych, sektora B+R, otoczenia biznesu, działających w jednym obszarze geograficznym. Podmioty wchodzące w skład klastra dzielą się między sobą wiedzą, doświadczeniami, uczą się od siebie nawzajem, dopingują do rozwoju, podejmują wspólne inicjatywy, projekty, wdrożenia. Osiągają przy tym efekt synergii i skali.

**Krajowe Inteligentne Specjalizacje (w skrócie KIS)**

– najbardziej perspektywiczne i innowacyjne branże polskiej gospodarki, które stanowią o jej sile i są dla Polski kluczowym źródłem budowania globalnej przewagi konkurencyjnej. Zostały pogrupowane w 5 obszarach tematycznych:

- zdrowe społeczeństwo
- biogospodarka rolno-spożywcza, leśno-drzewna i środowiskowa
- zrównoważona energetyka
- surowce naturalne i gospodarka odpadami

• innowacyjne technologie i procesy przemysłowe. Obecnie do KIS zalicza się 20 branż. Liczba ta będzie się zmieniać, ponieważ lista kluczowych specjalizacji podlega stałej aktualizacji.

**Luka kapitałowa** – deficyt środków własnych i problemy z uzyskaniem zewnętrznych źródeł finansowania rozwoju przedsięwzięcia biznesowego. Największe ryzyko pojawienia się luki kapitałowej występuje w pierwszych okresach działalności, czyli w fazie koncepcyjnej (seed) i na etapie rozruchu (start-up). W kolejnych okresach życia firmy (faza rozwoju i ekspansji) także częste są sytuacje, w których zapotrzebowanie na kapitał przewyższa możliwości finansowe przedsiębiorstwa.

**Mikro-, małe i średnie przedsiębiorstwa** – podmioty gospodarcze tworzące sektor MŚP, działające niemal we wszystkich branżach. Mikroprzedsiębiorstwo zatrudnia od 1 do 10 pracowników i osiąga przychód netto do 2 mln euro, mała firma – od 10 do 49 pracowników i osiąga przychód netto do 10 mln euro, średnia firma – od 50 do 249 pracowników i przychód netto do 50 mln euro. Szacuje się, że w Polsce MŚP stanowią 99% wszystkich funkcjonujących przedsiębiorstw, generują prawie połowę PKB i zatrudniają około 8,5 mln osób.

**Polski Fundusz Rozwoju** – podmiot integrujący działania wszystkich kluczowych dla rozwoju kraju instytucji i konsolidujący środki finansowe na stymulowanie wzrostu gospodarczego oraz innowacyjności. Głównymi obszarami działania PFR są: bankowość, eksport, inwestycje i promocja. Fundusz będzie pełnił funkcję finansowego wehikułu rozwoju Polski.

**Projekt** – przedsięwzięcie realizowane w ramach konkretnego działania danego programu operacyjnego, będące przedmiotem umowy o dofinansowanie.

**Wydatek kwalifikowalny** – wydatek lub koszt poniesiony zgodnie z zasadami obowiązującymi w wytycznych w zakresie kwalifikowania wydatków w ramach poszczególnych programów operacyjnych, który kwalifikuje się do refundacji ze środków przeznaczonych na realizację tego programu.

**Seed capital** – kapitał zalążkowy, finansowanie wczesnej, konceptualnej i przygotowawczej fazy rozwoju innowacyjnej firmy.

**Start In Poland** – narodowy program rozwoju polskiej innowacyjnej przedsiębiorczości opracowany przez Ministerstwo Rozwoju wspólnie z Radą ds. Innowacyjności. Zawiera kompleksowy pakiet instrumentów wsparcia dla innowacyjnych firm, poczynając od fazy inkubacji, akceleracji, poprzez dalszy rozwój, aż do ekspansji międzynarodowej. To największy tego typu program w Europie Środkowo-Wschodniej. Kluczową rolę w jego realizacji odegra Polski Fundusz Rozwoju.

**Start-up** – młoda firma, która istnieje od niedawna (krócej niż rok) i działa na niewielką skalę.

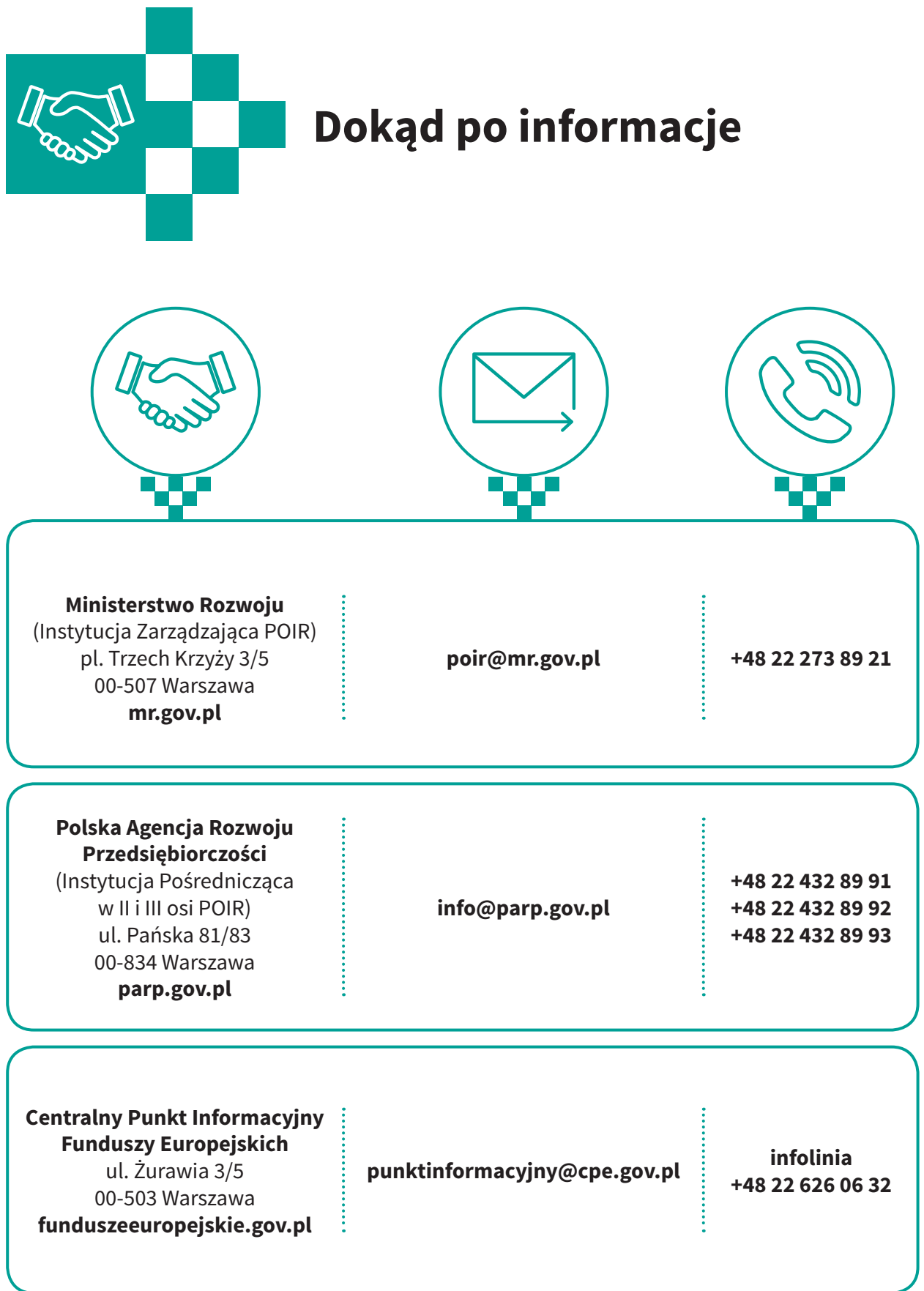

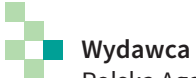

Polska Agencja Rozwoju Przedsiębiorczości ul. Pańska 81/83 00-834 Warszawa tel.: +48 22 432 80 80 e-mail: biuro@parp.gov.pl [www.parp.gov.pl](http://www.parp.gov.pl/)  © Copyright by Polska Agencja Rozwoju Przedsiębiorczości

#### **Redakcja**

Smartlink Sp. z o.o. ul. Zjazd 2/4 60-653 Poznań tel.: 61 849 90 40 e-mail: biuro@smartlink.pl [www.smartlink.pl](http://smartlink.pl/)

**Koordynacja (PARP):** Mirosława Płyta **Redakcja i koordynacja (Smartlink):** Iwona Gutowska **Projekt graficzny i skład:** Maciej Pachowicz **Teksty:** Waldemar Wierżyński **Korekta:** Agata Rokita **Druk i oprawa:** [www.garmond.pl](http://www.garmond.pl/)

ISBN 978-83-7633-306-9

Warszawa, 2016

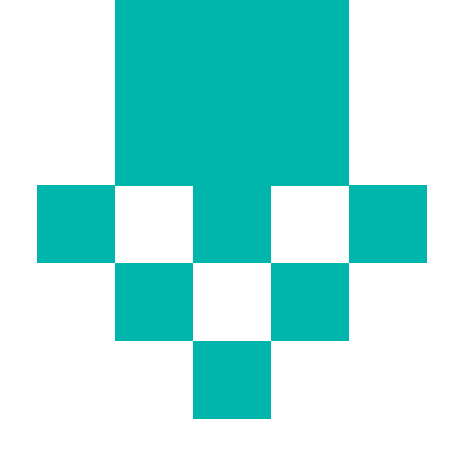

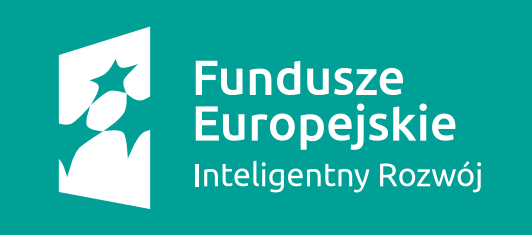

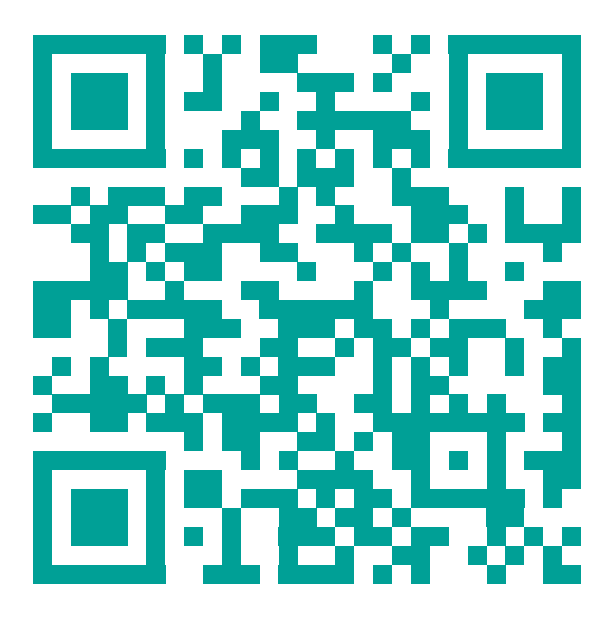

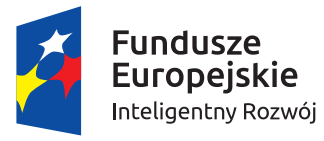

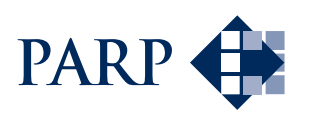

Unia Europejska Europejski Fundusz Rozwoju Regionalnego

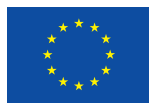